**ĐẠI HỌC QUỐC GIA THÀNH PHỐ HỒ CHÍ MINH ĐẠI HỌC KHOA HỌC TỰ NHIÊN KHOA CÔNG NGHỆ THÔNG TIN**

# တ က

# **BÁO CÁO**

**Đề tài:**

# **PHẦN MỀM QUẢN LÝ BÁN VÉ CHUYẾN BAY**

**Môn:**

# **NHẬP MÔN CÔNG NGHỆ PHẦN MỀM**

**Giảng viên hướng dẫn: Thầy Nguyễn Tấn Trần Minh Khang**

**Sinh viên thực hiện: Trịnh Thị Hồng Hà 0212077**

**Ngày 17 tháng 6 năm 2005**

1

# *LỜI NÓI ĐẦU*

Hiện nay hầu hết mọi công việc đều được tin học hóa. Các phần mềm đã giúp con người rất nhiều trong công việc của mình, đem lại hiệu quả cao cho người dùng, tiết kiệm được nhiều thời gian và công sức. "Phần mềm quản lý bán vé chuyến bay" là phần mềm hỗ trợ nhân viên bán vé có thể thực hiện tốt công việc của mình một cách nhanh chóng và chính xác.

Em xin cảm ơn thầy Nguyễn Tấn Trần Minh Khang đã hướng dẫn em hoàn thành bài báo cáo này.

# **MỤC LỤC**

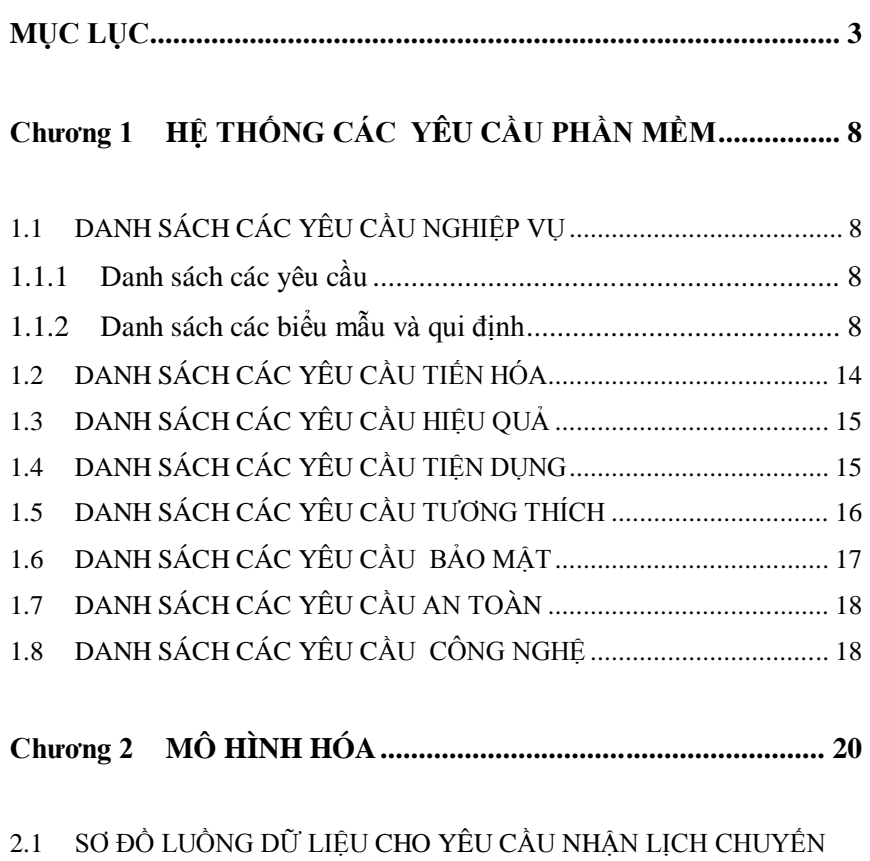

BAY:20

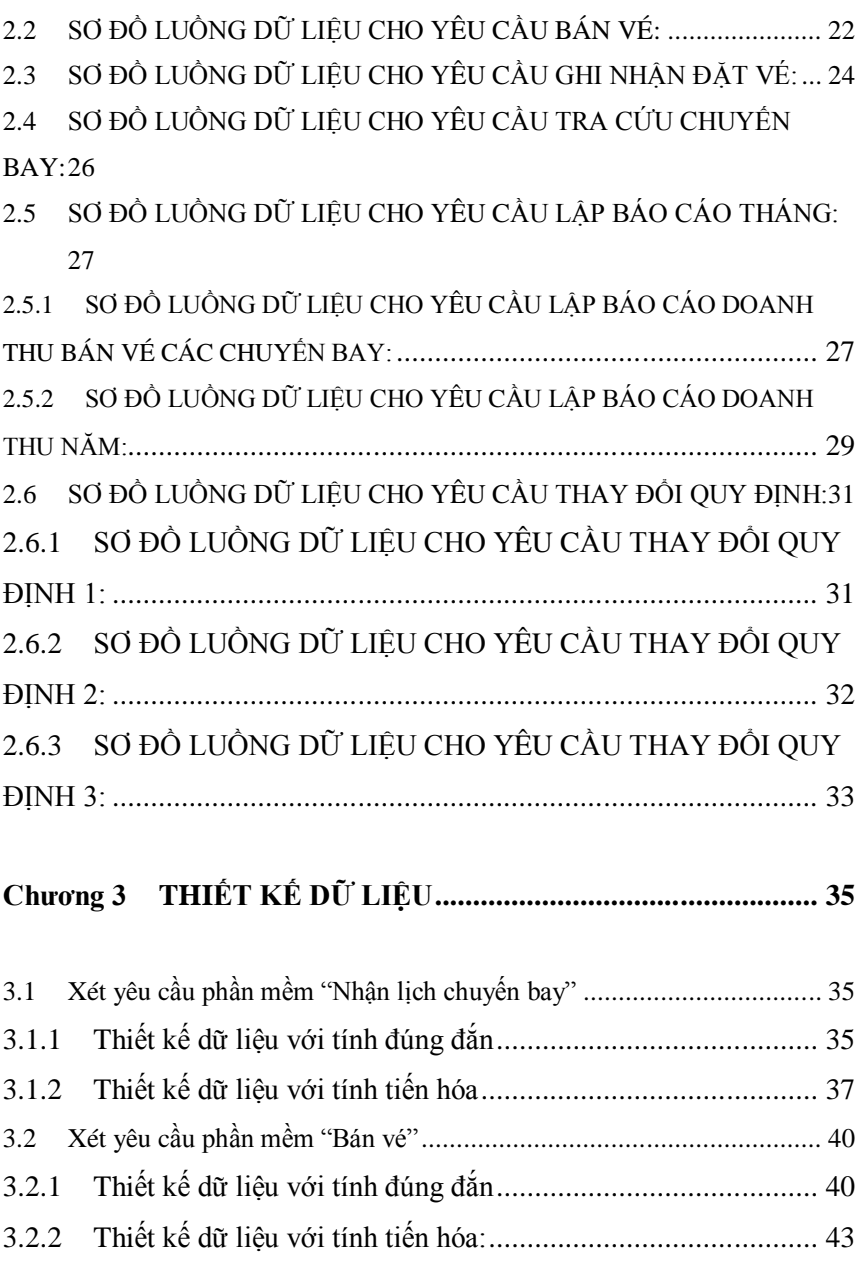

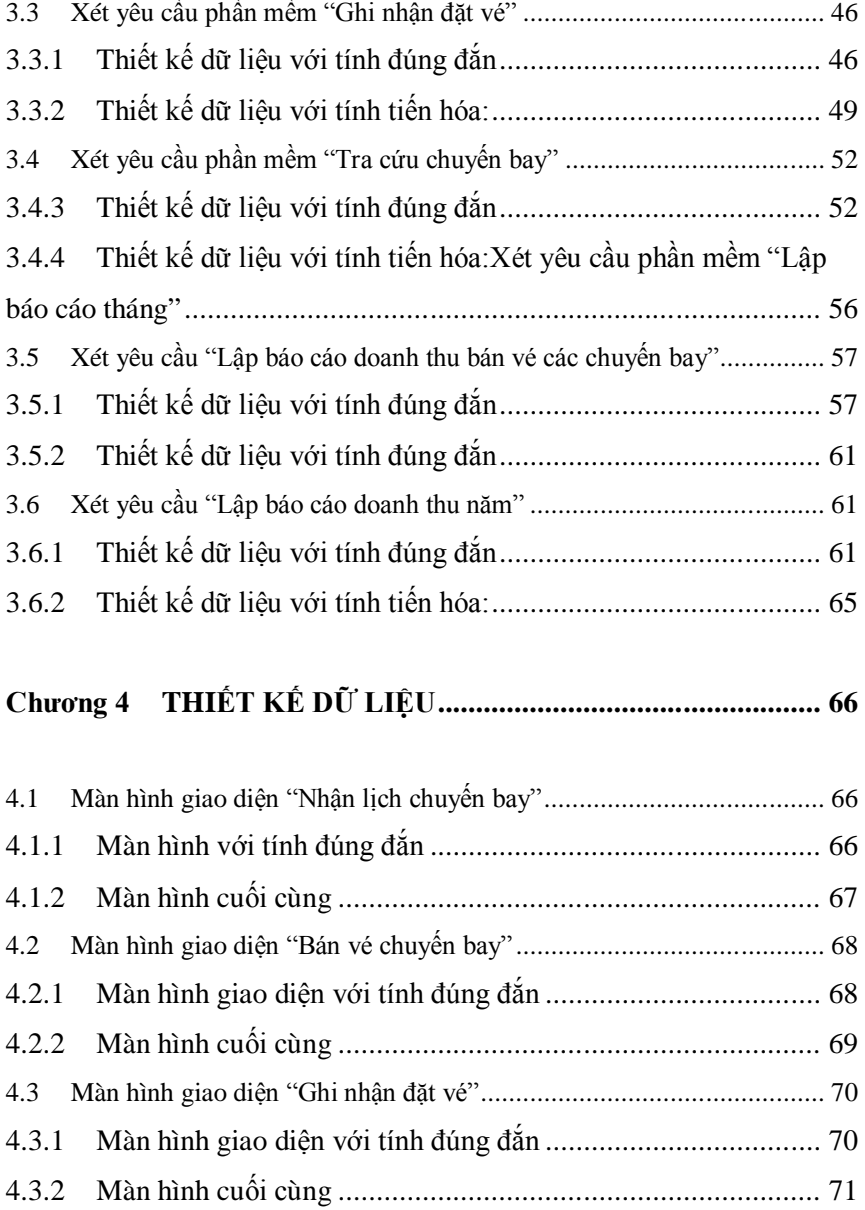

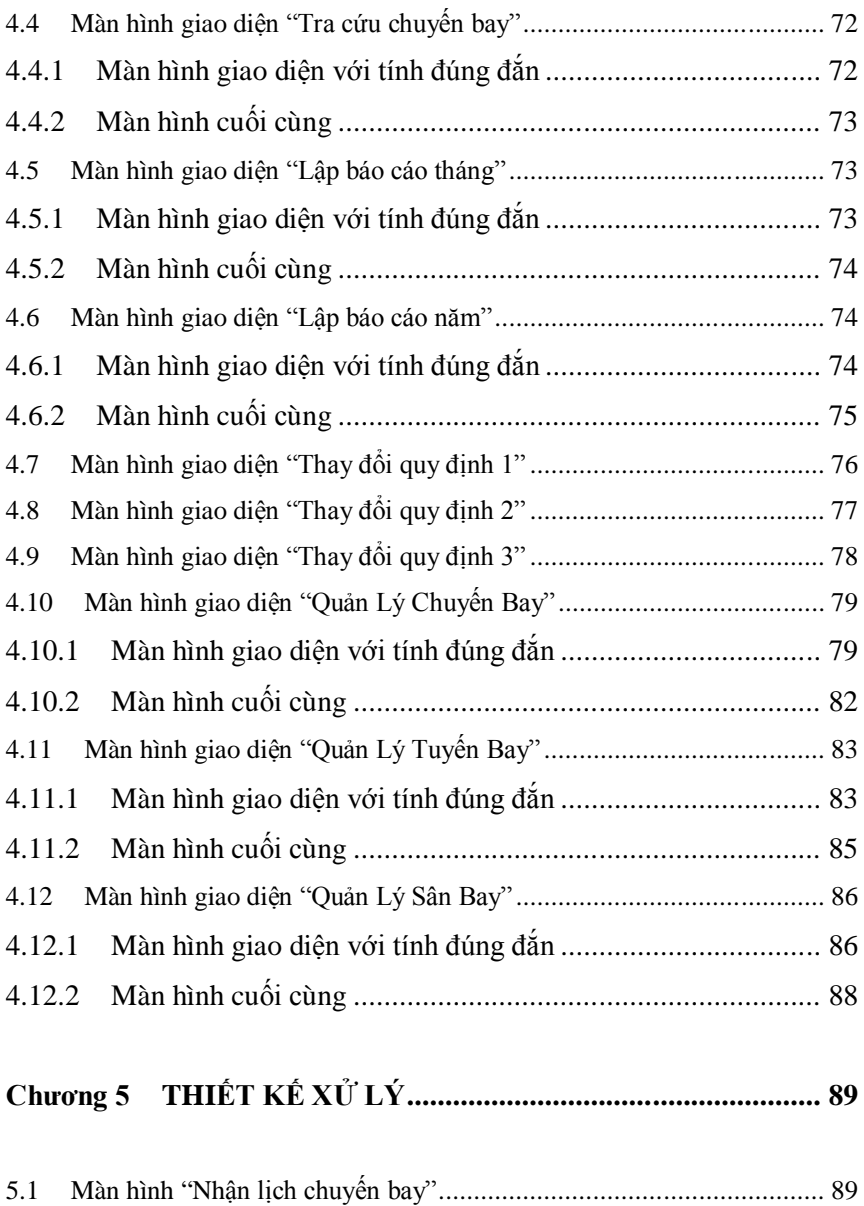

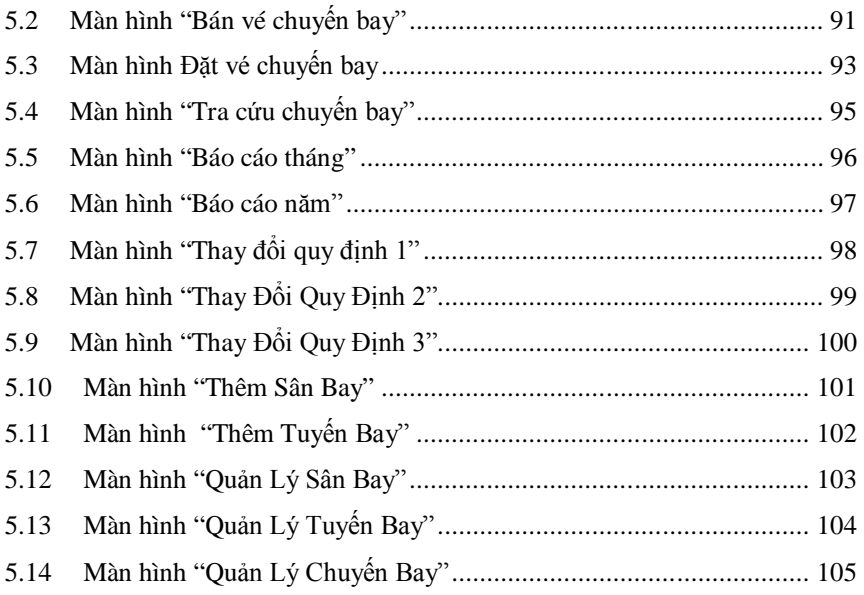

# **CHƯƠNG 1 HỆ THỐNG CÁC YÊU CẦU PHẦN MỀM**

# **1.1 DANH SÁCH CÁC YÊU CẦU NGHIỆP VỤ**

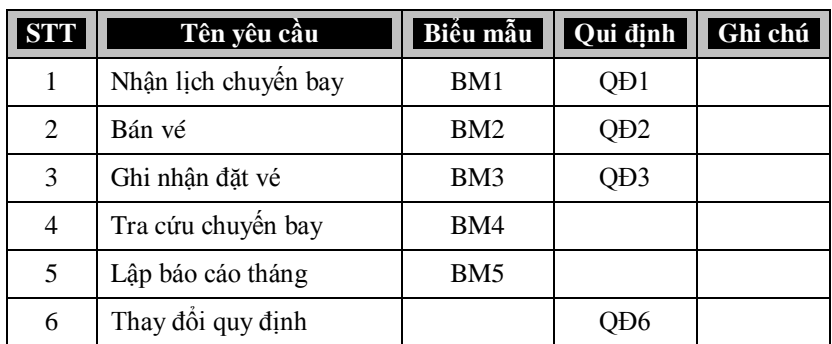

#### *1.1.1 Danh sách các yêu cầu*

# *1.1.2 Danh sách các biểu mẫu và qui định*

#### *1.1.2.1 Biểu mẫu 1 và qui định 1*

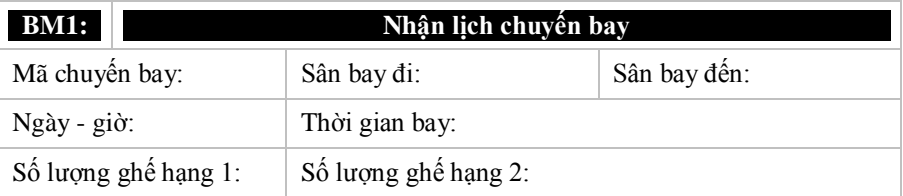

![](_page_8_Picture_94.jpeg)

**QĐ1: Có 10 sân bay. Thời gian bay tối thiểu là 30 phút. Có tối đa 2 sân bay trung gian với thời gian dừng từ 10 đến 20 phút.**

# Ví dụ:

![](_page_8_Picture_95.jpeg)

# *1.1.2.2 Biểu mẫu 2 và qui định 2*

![](_page_8_Picture_96.jpeg)

![](_page_9_Picture_121.jpeg)

**QĐ2: Chỉ bán vé khi còn chỗ. Có 2 hạng vé (1, 2) với đơn giá trong bảng tra sân bay đi, sân bay đến.**

Ví dụ:

![](_page_9_Picture_122.jpeg)

# *1.1.2.3 Biểu mẫu 3 và qui định 3*

![](_page_9_Picture_123.jpeg)

**QĐ3: Chỉ cho đặt vé chậm nhất 1 ngày trước khi khởi hành. Vào ngày khởi hành tất cả các phiếu đặt sẽ bị hủy.**

Ví dụ:

![](_page_9_Picture_124.jpeg)

![](_page_10_Picture_202.jpeg)

# *1.1.2.4 Biểu mẫu 4*

![](_page_10_Picture_203.jpeg)

Ví dụ:

![](_page_10_Picture_204.jpeg)

*1.1.2.5*

*1.1.2.5.1 Biểu mẫu 5.1*

![](_page_10_Picture_205.jpeg)

![](_page_11_Picture_108.jpeg)

Ví dụ:

![](_page_11_Picture_109.jpeg)

*1.1.2.5.2 Biểu mẫu 5.2*

![](_page_11_Picture_110.jpeg)

Ví dụ:

![](_page_11_Picture_111.jpeg)

![](_page_12_Picture_159.jpeg)

#### *1.1.2.6 Quy định 6*

**QĐ6: Người dùng có thể thay đổi các quy định như sau**

**+ QD1: Thay đổi số lượng sân bay, thời gian bay tối thiểu, số sân bay trung gian tối đa, thời gian dừng tối thiểu, tối đa tại các sân bay trung gian.**

**+ QD2: Thay đổi số lượng các hạng vé, bảng đơn giá vé.**

**+ QD3: Thời gian chậm nhất khi đặt vé, khi hủy đặt vé.**

# **1.2 DANH SÁCH CÁC YÊU CẦU TIẾN HÓA**

![](_page_13_Picture_273.jpeg)

# **Bảng trách nhiệm yêu cầu tiến hóa:**

![](_page_13_Picture_274.jpeg)

# **1.3 DANH SÁCH CÁC YÊU CẦU HIỆU QUẢ**

#### Máy tính với CPU Pentium III 533, RAM 128 MB

![](_page_14_Picture_253.jpeg)

# **Bảng trách nhiệm yêu cầu hiệu quả:**

![](_page_14_Picture_254.jpeg)

# **1.4 DANH SÁCH CÁC YÊU CẦU TIỆN DỤNG**

Người dùng có trình độ tin học tương đương chứng chỉ A tin học quốc gia

![](_page_14_Picture_255.jpeg)

![](_page_15_Picture_321.jpeg)

# **Bảng trách nhiệm yêu cầu tiện dụng:**

![](_page_15_Picture_322.jpeg)

# **1.5 DANH SÁCH CÁC YÊU CẦU TƯƠNG THÍCH**

![](_page_15_Picture_323.jpeg)

# **Bảng trách nhiệm yêu cầu tương thích:**

![](_page_16_Picture_268.jpeg)

# **1.6 DANH SÁCH CÁC YÊU CẦU BẢO MẬT**

![](_page_16_Picture_269.jpeg)

# **Bảng trách nhiệm yêu cầu bảo mật:**

![](_page_16_Picture_270.jpeg)

![](_page_17_Picture_290.jpeg)

# **1.7 DANH SÁCH CÁC YÊU CẦU AN TOÀN**

![](_page_17_Picture_291.jpeg)

# **Bảng trách nhiệm yêu cầu an toàn:**

![](_page_17_Picture_292.jpeg)

# **1.8 DANH SÁCH CÁC YÊU CẦU CÔNG NGHỆ**

![](_page_17_Picture_293.jpeg)

![](_page_18_Picture_7.jpeg)

# **CHƯƠNG 2 MÔ HÌNH HÓA**

# **2.1 SƠ ĐỒ LUỒNG DỮ LIỆU CHO YÊU CẦU NHẬN LỊCH CHUYẾN BAY:**

#### **Biểu mẫu**

![](_page_19_Picture_89.jpeg)

#### **Quy định**

**QĐ1: Có 10 sân bay. Thời gian bay tối thiểu là 30 phút. Có tối đa 2 sân bay trung gian với thời gian dừng từ 10 đến 20 phút.**

**Hình vẽ:**

![](_page_20_Figure_0.jpeg)

- **Các ký hiệu**
	- D1: Mã chuyến bay, sân bay đi, sân bay đến, ngày giờ bay, thời gian bay, số ghế hạng 1, số ghế hạng 2, danh sách các sân bay trung bay cùng với các thông tin chi tiết (tên sân bay trung gian, thời gian dừng, ghi chú)
	- D2: Không có
	- D3: Danh sách sân bay, thời gian bay tối thiểu, thời gian bay tối đa, số lượng sân bay trung gian tối đa, thời gian dừng tối thiểu, thời gian dừng tối đa
	- $\star$  D4: D1
	- $\star$  D5: D4
	- D6: Không có

- $\star$  B1 : Nhân D1 từ người dùng
- B2 : Kết nối cơ sở dữ liệu
- $\star$  B3 : Đọc D3 từ bộ nhớ phụ
- $\star$  B4 : Kiểm tra số lượng sân bay trung gian
- $\star$  B5 : Kiểm tra quy định thời gian dừng cho từng sân bay trung gian
- $\star$  B6 : Kiểm tra quy định thời gian bay tối thiểu
- B7 : Kiểm tra "sân bay đi" (D1) có thuộc "danh sách sân bay" (D3).
- B8 : Kiểm tra "sân bay đến" (D1) có thuộc "danh sách sân bay" (D3).
- $\star$  B9 : Kiểm tra các "sân bay trung gian" (D1) có thuộc "danh sách sân bay" (D3).
- ★ B10: Nếu không thỏa mãn đồng thời 6 điều kiện trên thì đến bước 13.
- $\star$  B11: Lưu D4 xuống bộ nhớ phụ.
- ★ B12: Xuất D5 ra màn hình.
- B13: Đóng kết nối cơ sở dữ liệu.
- $\star$  B14: Kết thúc.

# **2.2 SƠ ĐỒ LUỒNG DỮ LIỆU CHO YÊU CẦU BÁN VÉ:**

**Biểu mẫu**

![](_page_21_Picture_145.jpeg)

### **Quy định**

**QĐ2: Chỉ bán vé khi còn chỗ. Có 2 hạng vé (1, 2) với đơn giá trong bảng tra sân bay đi, sân bay đến.**

### **Hình vẽ:**

![](_page_22_Figure_0.jpeg)

- **Các ký hiệu**
	- $\star$  D1: Chuyến bay, hành khách, CMND, điện thoại, hạng vé, giá tiền.
	- D2: Không có
	- $\star$  D3: Số lượng ghế còn trống theo từng hạng vé
		- Danh sách chuyến bay
		- Danh sách hạng vé
	- $\star$  D4: D1 + tình trạng vé, số lượng ghế còn trống
	- $\star$  D5: D4
	- D6: Không có

- $\star$  B1 : Nhân D1 từ người dùng.
- B2 : Kết nối cơ sở dữ liệu.
- $\star$  B3 : Đọc D3 từ bộ nhớ phụ.
- B4 : Kiểm tra "chuyến bay" (D1) có thuộc "danh sách chuyến bay" (D3).
- $\star$  B5 : Kiểm tra "hang vé" (D1) có thuộc "danh sách hạng vé" (D3).
- $\star$  B6 : Kiểm tra còn ghế trống tương ứng với hạng vé.
- B7 : Nếu không thỏa mãn đồng thời 3 điều kiện trên thì đến bước 10.
- $\star$  B8 : Lưu D4 xuống bộ nhớ phụ.
- $\star$  B9 : Xuất D5 ra màn hình.
- B10: Đóng kết nối cơ sở dữ liệu.
- $\star$  B11: Kết thúc.

#### **2.3 SƠ ĐỒ LUỒNG DỮ LIỆU CHO YÊU CẦU GHI NHẬN ĐẶT VÉ:**

# **Biểu mẫu**

![](_page_23_Picture_110.jpeg)

## **Quy định**

**QĐ3: Chỉ cho đặt vé chậm nhất 1 ngày trước khi khởi hành. Vào ngày khởi hành tất cả các phiếu đặt sẽ bị hủy.**

**Hình vẽ:**

![](_page_24_Figure_0.jpeg)

- **Các ký hiệu**
	- $\star$  D1 : Chuyến bay, hành khách, CMND, điện thoại, hạng vé, giá tiền, ngày đặt.
	- ★ D2 : Không có.
	- $\star$  D3 : Số lượng ghế trống theo từng hạng vé.
		- Hạn đặt vé trễ nhất.
		- Danh sách chuyến bay.
		- Danh sách hạng vé.
	- $\star$  D4 : D1 + tình trạng vé, số lượng ghế còn trống.
	- $\star$  D5 : D4.
	- D6 : Không có.

- B1 : Nhận D1 từ người dùng.
- B2 : Kết nối cơ sở dữ liệu.
- $\star$  B3 : Đọc D3 từ bộ nhớ phụ.
- $\star$  B4 : Kiểm tra "chuyến bay" (D1) có thuộc "danh sách chuyến bay" (D3).
- $\star$  B5 : Kiểm tra "hang vé" (D1) có thuộc "danh sách hạng vé" (D3).
- $\star$  B6 : Kiểm tra còn ghế trống tương ứng với hạng vé.
- $\star$  B7 : Kiểm tra hạn đặt vé trễ nhất.
- B8 : Nếu không thỏa mãn đồng thời 4 điều kiện trên thì đến bước 11.
- B9 : Lưu D4 xuống bộ nhớ phụ.
- B10: Xuất D5 ra màn hình.
- B11: Đóng kết nối cơ sở dữ liệu.
- $\star$  B12: Kết thúc.

# **2.4 SƠ ĐỒ LUỒNG DỮ LIỆU CHO YÊU CẦU TRA CỨU CHUYẾN BAY:**

#### **Biểu mẫu**

![](_page_25_Picture_128.jpeg)

**Hình vẽ:**

![](_page_25_Figure_9.jpeg)

- **Các ký hiệu**
	- $\star$  D1: Tiêu chuẩn tra cứu chuyến bay (ít nhất một trong các thông tin sau: mã chuyến bay, sân bay đi, sân bay đến, ngày giờ bay, ngày - giờ đến).
	- $\star$  D<sub>2</sub> : Không có.
	- $\star$  D3 : Danh sách các chuyến bay cùng các thông tin liên quan thỏa tiêu chuẩn tìm kiếm (mã chuyến bay, sân bay đi, sân bay đến, ngày - giờ bay, thời gian bay).
	- $\star$  D4 : Không có.
	- $\star$  D5 : D3.
	- $\star$  D<sub>6</sub>  $\cdot$  D<sub>3</sub>

- $\star$  B1 : Nhân D1 từ người dùng.
- $\star$  B2 : Kết nối cơ sở dữ liệu.
- $\star$  B3 : Đọc D3 từ bộ nhớ phụ.
- $\star$  B4 : Xuất D6 cho người dùng.
- $\star$  B5 : Xuất D5 ra máy in (nếu có yêu cầu).
- B6 : Đóng kết nối cơ sở dữ liệu.
- $\star$  B7  $\cdot$  Kết thúc.

### **2.5 SƠ ĐỒ LUỒNG DỮ LIỆU CHO YÊU CẦU LẬP BÁO CÁO THÁNG:**

*2.5.1 SƠ ĐỒ LUỒNG DỮ LIỆU CHO YÊU CẦU LẬP BÁO CÁO DOANH THU BÁN VÉ CÁC CHUYẾN BAY:*

#### **Biểu mẫu**

![](_page_26_Picture_187.jpeg)

![](_page_27_Picture_108.jpeg)

**Hình vẽ:**

![](_page_27_Figure_2.jpeg)

- **Các ký hiệu**
- D1 : Tháng, năm.
- D<sub>2</sub> : Không có.

D3 : Danh sách các chuyến bay cùng với số lượng vé bán được, tỷ lệ và doanh thu tương ứng của từng chuyến bay.

- $D4 : D1 + t\hat{O}$ ng doanh thu của tháng.
- $D5 : D3 + D4$
- D6 : D5

- B1 : Nhận D1 từ người dùng.
- B2 : Kết nối cơ sở dữ liệu.
- B3 : Đọc D3 từ bộ nhớ phụ.
- $\star$  B4 : Tính D4 (bằng tổng doanh thu của các chuyến bay trong tháng).
- $\star$  B5 : Lưu D4 xuống bộ nhớ phụ.
- $\star$  B6 : Xuất D5 ra máy in (nếu có yêu cầu).
- $\star$  B7 : Xuất D6 cho người dùng.
- $\star$  B8 : Đóng kết nối cơ sở dữ liệu.
- $\star$  B9 : Kết thúc.
- *2.5.2 SƠ ĐỒ LUỒNG DỮ LIỆU CHO YÊU CẦU LẬP BÁO CÁO DOANH THU NĂM:*
	- **Biểu mẫu**

![](_page_28_Picture_102.jpeg)

**Hình vẽ:**

![](_page_29_Figure_0.jpeg)

- **Các ký hiệu**
	- $\star$  D1 : Năm.
	- ★ D2 : Không có.
	- D3 : Số chuyến bay, doanh thu và tỷ lệ của từng tháng.
	- $\star$  D4 : D1 + tổng doanh thu của năm.
	- $\star$  D5 · D3 + D4
	- $\star$  D6 : D5

- B1 : Nhận D1 từ người dùng.
- $\star$  B2 : Kết nối cơ sở dữ liệu.
- $\star$  B3 : Đọc D3 từ bộ nhớ phụ.
- $\star$  B4 : Tính D4 (bằng tổng doanh thu của 12 tháng trong năm).
- $\star$  B5 : Lưu D4 xuống bộ nhớ phụ.
- B6 : Xuất D5 ra máy in (nếu có yêu cầu).
- $\star$  B7 : Xuất D6 cho người dùng.
- B8 : Đóng kết nối cơ sở dữ liệu.
- $\star$  B9 : Kết thúc.

#### **2.6 SƠ ĐỒ LUỒNG DỮ LIỆU CHO YÊU CẦU THAY ĐỔI QUY ĐỊNH:**

**Quy định**

**QĐ6: Người dùng có thể thay đổi các quy định như sau**

**+ QD1: Thay đổi số lượng sân bay, thời gian bay tối thiểu, số sân bay trung gian tối đa, thời gian dừng tối thiểu, tối đa tại các sân bay trung gian.**

**+ QD2: Thay đổi số lượng các hạng vé, bảng đơn giá vé.**

**+ QD3: Thời gian chậm nhất khi đặt vé, khi hủy đặt vé.**

*2.6.1 SƠ ĐỒ LUỒNG DỮ LIỆU CHO YÊU CẦU THAY ĐỔI QUY ĐỊNH 1:*

![](_page_30_Figure_7.jpeg)

**Hình vẽ:**

**Các ký hiệu**

- $\star$  D1 : Số lượng sân bay, thời gian bay tối thiểu, số sân bay trung gian tối đa, thời gian dừng tối thiểu tại các sân bay trung gian, thời gian dừng tối đa tại các sân bay trung gian.
- $\star$  D2 : Không có.
- $\star$  D3 : Không có.
- $\star$  D4 : D1.
- ★ D5 : Không có.
- $\star$  D6 : Không có.
- **Thuật toán**
	- $\star$  B1 : Nhận D1 từ người dùng.
	- $\star$  B2 : Kết nối cơ sở dữ liệu.
	- $\star$  B3 : Lưu D4 xuống bộ nhớ phụ.
	- $\star$  B4 : Đóng kết nối cơ sở dữ liệu.
	- $\star$  B5  $\cdot$  Kết thúc.

#### *2.6.2 SƠ ĐỒ LUỒNG DỮ LIỆU CHO YÊU CẦU THAY ĐỔI QUY ĐỊNH 2:*

![](_page_31_Figure_13.jpeg)

- **Các ký hiệu**
	- ★ D1 : Số lượng các hạng vé, bảng đơn giá vé.
	- $\star$  D2 : Không có.
- $\star$  D3 : Không có.
- $\star$  D4 : D1.
- $\star$  D5 : Không có.
- $\star$  D6 : Không có.

- B1 : Nhận D1 từ người dùng.
- B2 : Kết nối cơ sở dữ liệu.
- B3 : Lưu D4 xuống bộ nhớ phụ.
- B4 : Đóng kết nối cơ sở dữ liệu.
- $\star$  B5 : Kết thúc.
- *2.6.3 SƠ ĐỒ LUỒNG DỮ LIỆU CHO YÊU CẦU THAY ĐỔI QUY ĐỊNH 3:*

![](_page_32_Figure_11.jpeg)

- **Các ký hiệu**
	- D1 : Thời gian chậm nhất khi đặt vé, khi hủy đặt vé.
	- $\star$  D2 : Không có.
	- $\star$  D3 : Không có.
	- $\star$  D4 : D1.
	- $\star$  D5 : Không có.
	- ★ D6 : Không có.

- $\star$  B1 : Nhận D1 từ người dùng.
- $\star$  B2 : Kết nối cơ sở dữ liệu.
- B3 : Lưu D4 xuống bộ nhớ phụ.
- B4 : Đóng kết nối cơ sở dữ liệu.
- $\star$  B5 : Kết thúc.

# **CHƯƠNG 3 THIẾT KẾ DỮ LIỆU**

# **3.1 Xét yêu cầu phần mềm "Nhận lịch chuyến bay"**

# **3.1.1** *Thiết kế dữ liệu với tính đúng đắn*

# *3.1.1.1 Biểu mẫu liên quan: BM1*

![](_page_34_Picture_74.jpeg)

*3.1.1.2 Sơ đồ luồng dữ liệu*

![](_page_35_Figure_0.jpeg)

#### **Các ký hiệu**

- D1: Mã chuyến bay, sân bay đi, sân bay đến, ngày giờ bay, thời gian bay, số ghế hạng 1, số ghế hạng 2, danh sách các sân bay trung bay cùng với các thông tin chi tiết (tên sân bay trung gian, thời gian dừng, ghi chú)
- D2: Không có
- D3: Danh sách sân bay, thời gian bay tối thiểu, thời gian bay tối đa, số lượng sân bay trung gian tối đa, thời gian dừng tối thiểu, thời gian dừng tối đa
- $D4 \cdot D1$
- D5: D4
- D6: Không có

#### *3.1.1.3 Các thuộc tính mới*

MaChuyenBay, SanBayDi, SanBayDen, NgayGio, ThoiGianBay, SoLuongGheHang1, SoLuongGheHang2, SanBayTrungGian, ThoiGianDung, GhiChu
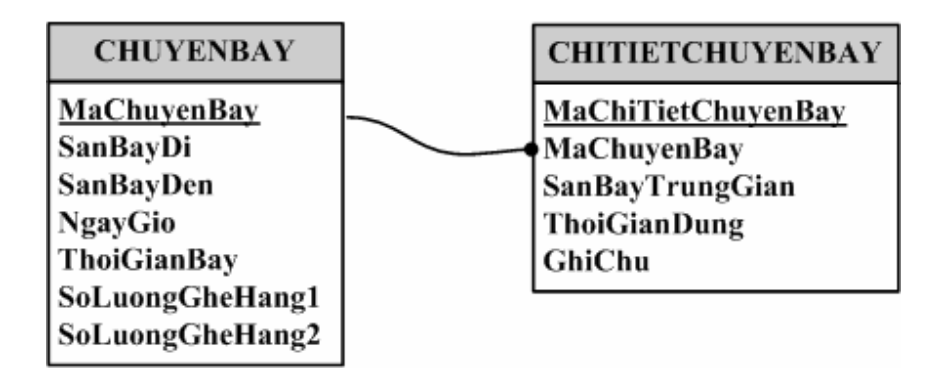

*3.1.1.4 Các thuộc tính trừu tượng:*

#### **MaChuyenBay, MaChiTietChuyenBay**

*3.1.1.5 Sơ đồ logic:*

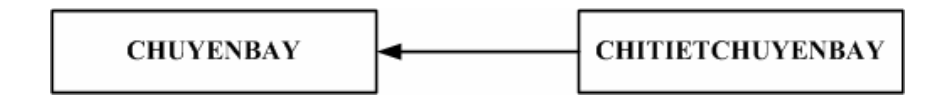

- *3.1.2 Thiết kế dữ liệu với tính tiến hóa*
- *3.1.2.1 Quy định liên quan: QD1*

**QĐ1: Có 10 sân bay. Thời gian bay tối thiểu là 30 phút. Có tối đa 2 sân bay trung gian với thời gian dừng từ 10 đến 20 phút.**

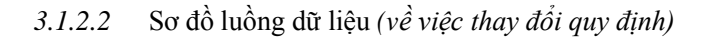

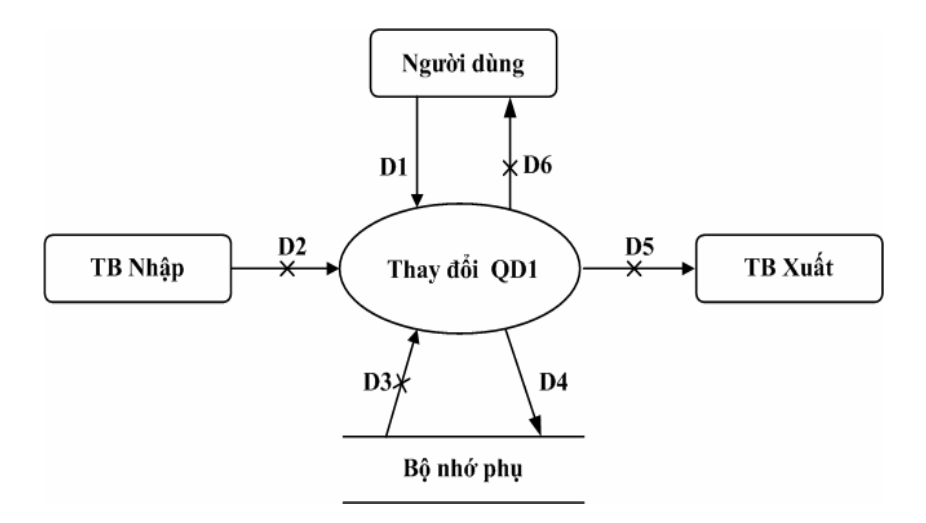

#### **Các ký hiệu**

- D1 : Số lượng sân bay, thời gian bay tối thiểu, số sân bay trung gian tối đa, thời gian dừng tối thiểu tại các sân bay trung gian, thời gian dừng tối đa tại các sân bay trung gian.
- D<sub>2</sub> : Không có.
- D<sub>3</sub>: Không có.
- D4 : D1.
- $\bullet$  D5 : Không có.
- $-$  D6 : Không có.

#### *3.1.2.3 Các thuộc tính mới:*

SanBay, ThoiGianBayToiThieu, SoSanBayTrungGianToiDa, ThoiGianDungToiThieu, ThoiGianDungToiDa

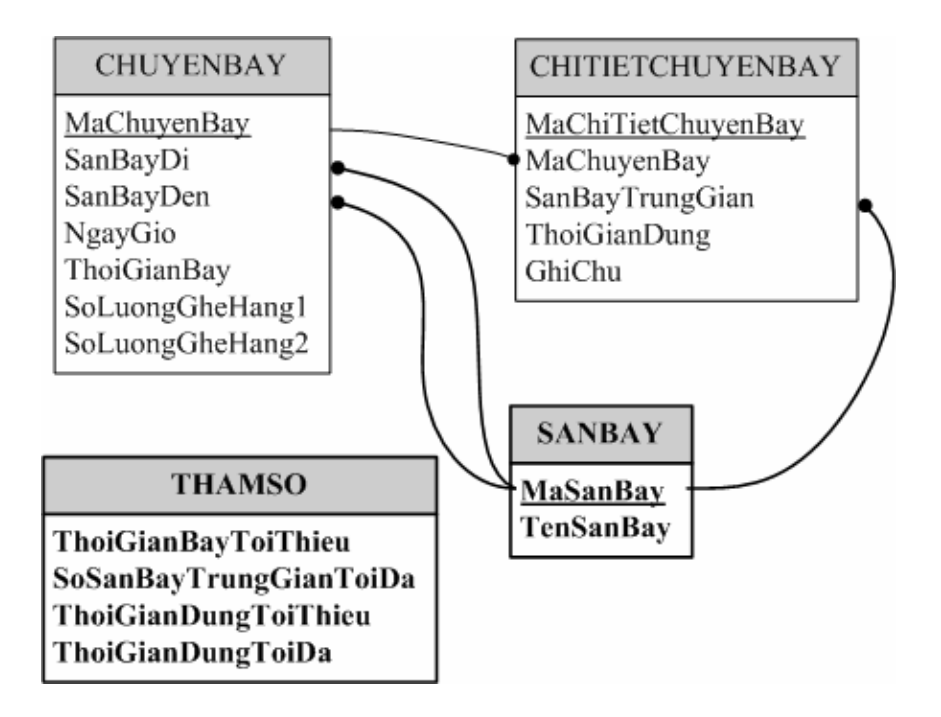

*3.1.2.4 Các thuộc tính trừu tượng:*

#### MaSanBay

*3.1.2.5 Sơ đồ logic:*

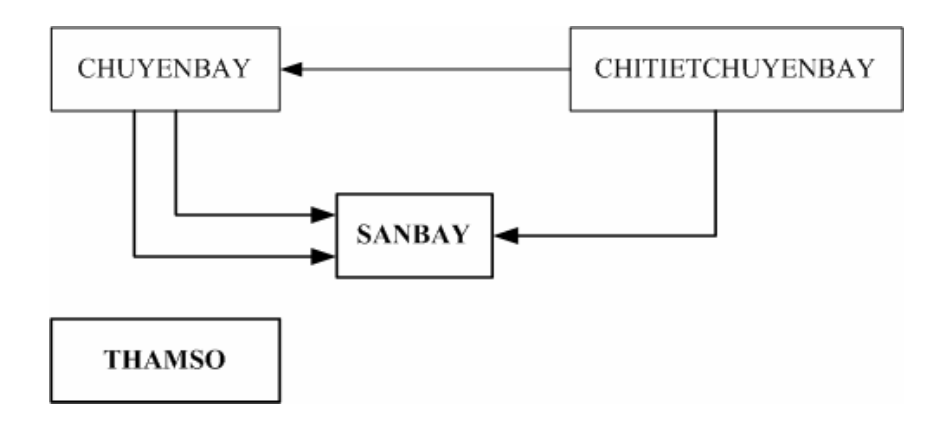

**3.2 Xét yêu cầu phần mềm "Bán vé"**

## *3.2.1 Thiết kế dữ liệu với tính đúng đắn*

## *3.2.1.1 Biểu mẫu liên quan: BM2*

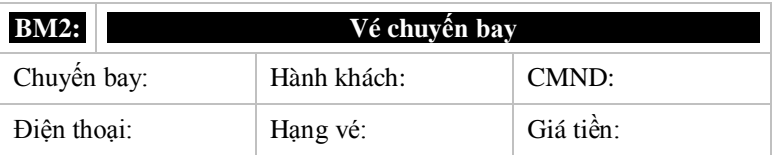

*3.2.1.2 Sơ đồ luồng dữ liệu:*

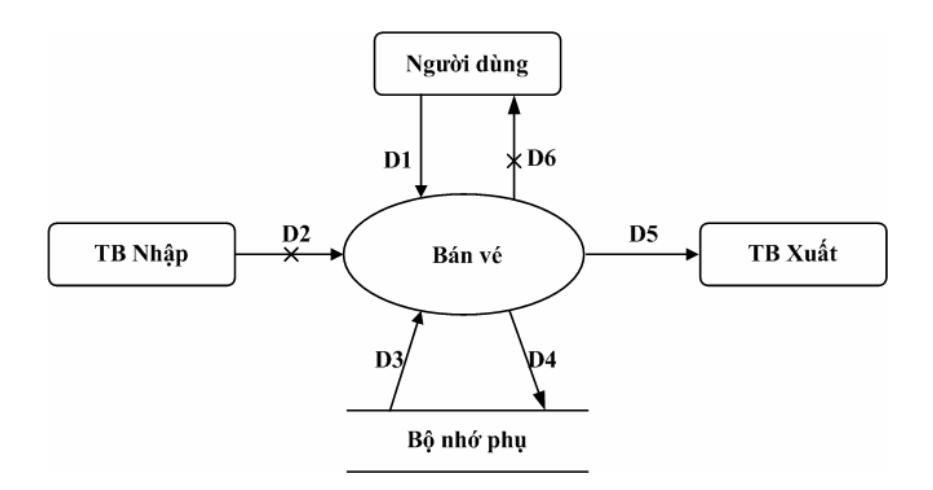

#### **Các ký hiệu**

- D1: Chuyến bay, hành khách, CMND, điện thoại, hạng vé, giá tiền.
- D2: Không có
- D3: Số lượng ghế còn trống theo từng hạng vé
	- Danh sách chuyến bay
	- Danh sách hạng vé
- D4: D1 + tình trạng vé, số lượng ghế còn trống
- D5: D4
- D6: Không có

*3.2.1.3 Các thuộc tính mới:*

HanhKhach, CMND, DienThoai, HangVe, GiaTien

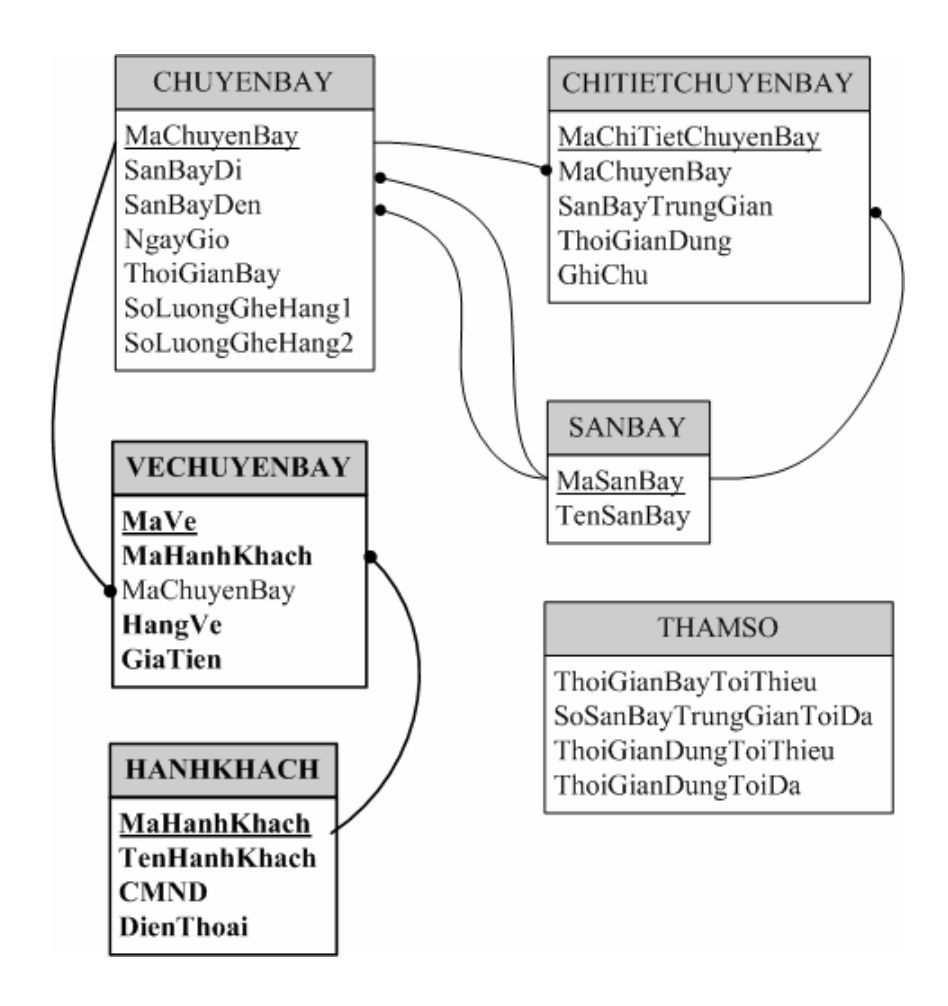

3214 Các thuộc tính trừu tương:

MaVe, MaHanhKhach

## *3.2.1.5 Sơ đồ logic:*

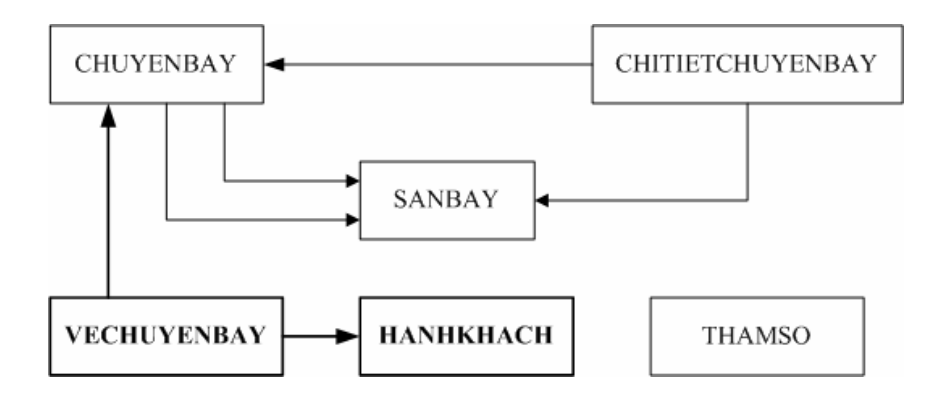

#### *3.2.2 Thiết kế dữ liệu với tính tiến hóa:*

*3.2.2.1 Quy định liên quan: QD2*

**QĐ2: Chỉ bán vé khi còn chỗ. Có 2 hạng vé (1, 2) với đơn giá trong bảng tra sân bay đi, sân bay đến.**

*3.2.2.2* Sơ đồ luồng dữ liệu *(về việc thay đổi quy định)*

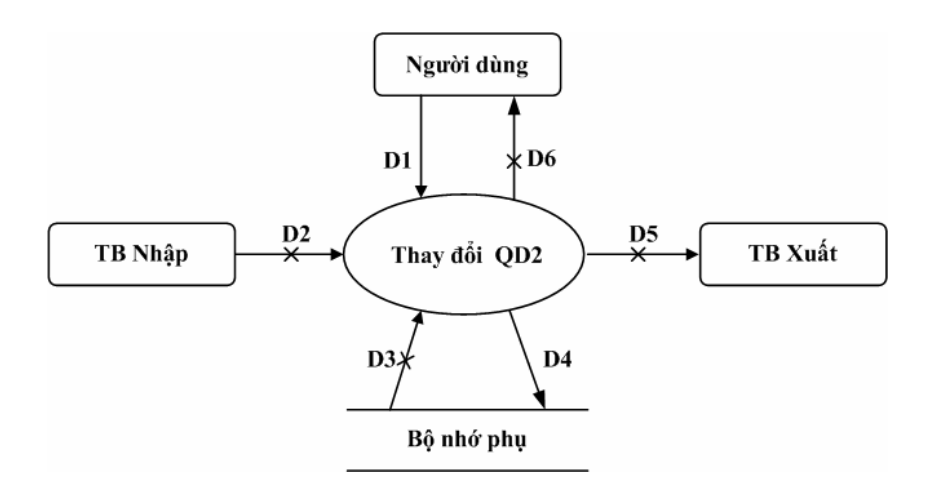

#### **Các ký hiệu**

- D1 : Số lượng các hạng vé, bảng đơn giá vé.
- $\bullet$  D2 : Không có.
- $-$  D3 : Không có.
- $-$  D4 : D1.
- D5 : Không có.
- D6 : Không có.

*3.2.2.3 Các thuộc tính mới:*

TinhTrangVe, DonGia

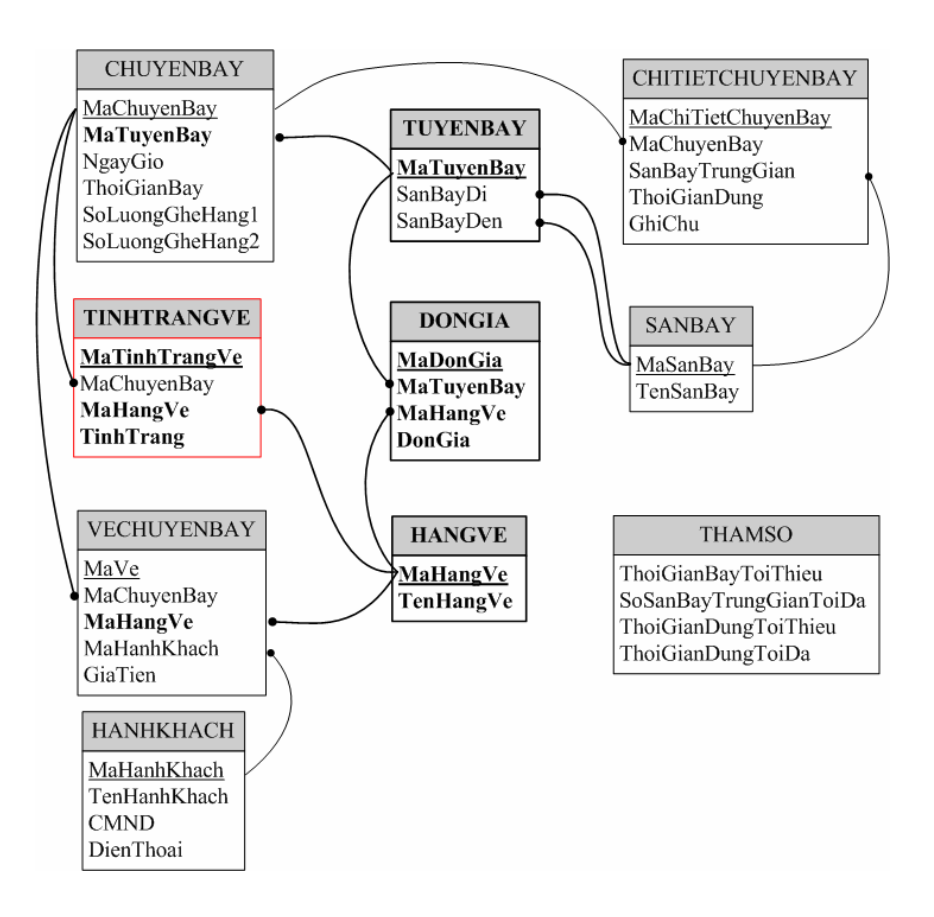

#### *3.2.2.4 Các thuộc tính trừu tượng:*

MaTuyenBay, MaTinhTrangVe, MaDonGia, MaTuyenBay

## *3.2.2.5 Sơ đồ logic:*

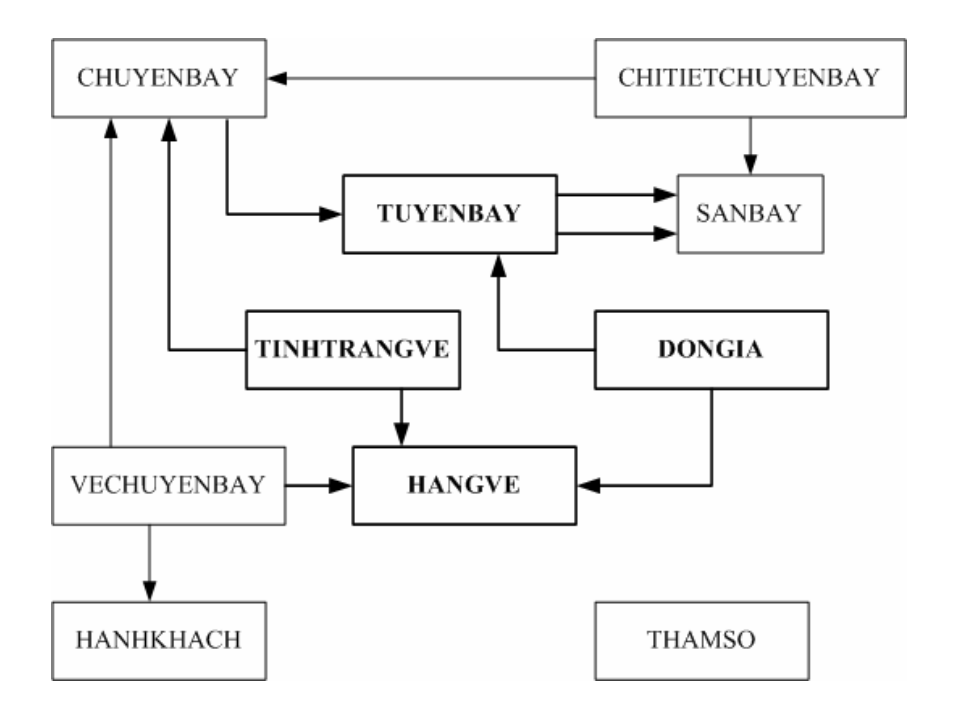

- **3.3 Xét yêu cầu phần mềm "Ghi nhận đặt vé"**
- *3.3.1 Thiết kế dữ liệu với tính đúng đắn*
- *3.3.1.1 Biểu mẫu liên quan: BM3*

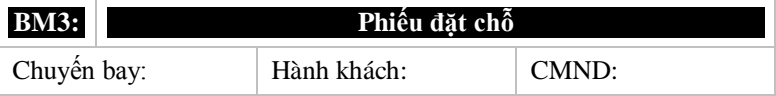

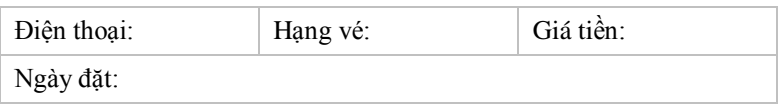

## *3.3.1.2 Sơ đồ luồng dữ liệu:*

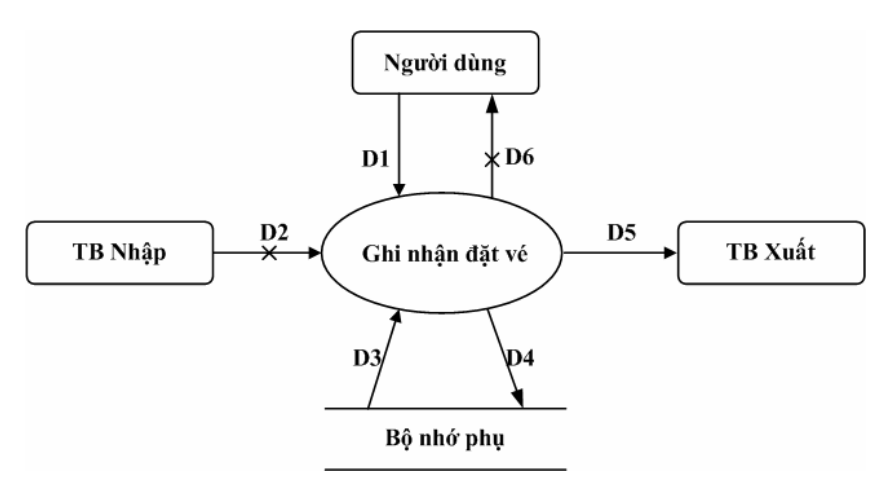

#### **Các ký hiệu**

- D1 : Chuyến bay, hành khách, CMND, điện thoại, hạng vé, giá tiền, ngày đặt.
- D2 : Không có.
- D3 : Số lượng ghế trống theo từng hạng vé.
- Hạn đặt vé trễ nhất.
- Danh sách chuyến bay.
- Danh sách hạng vé.
- $\bullet$  D4 : D1 + tình trạng vé, số lượng ghế còn trống.
- $-$  D5 : D4.
- D6 : Không có.

#### NgayDat

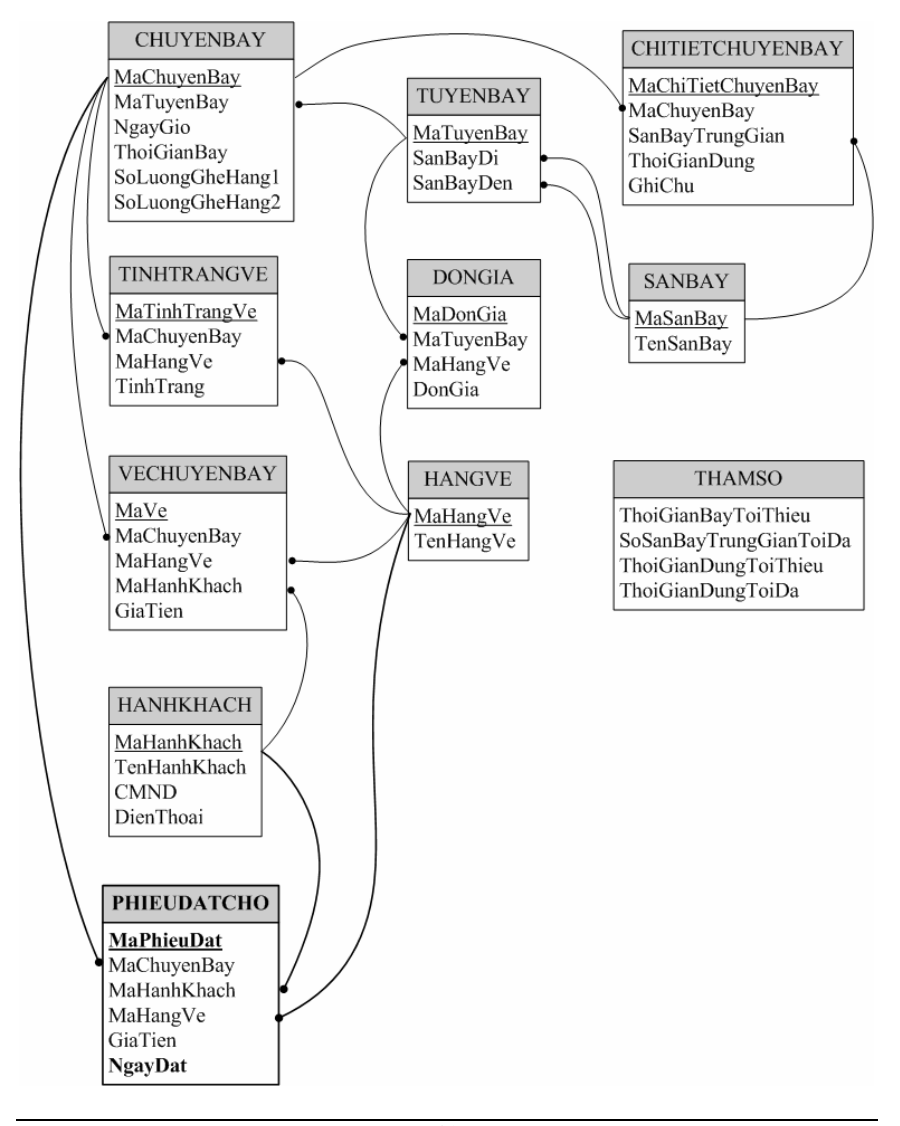

#### *3.3.1.4 Các thuộc tính trừu tượng:*

#### MaPhieuDat

#### *3.3.1.5 Sơ đồ logic:*

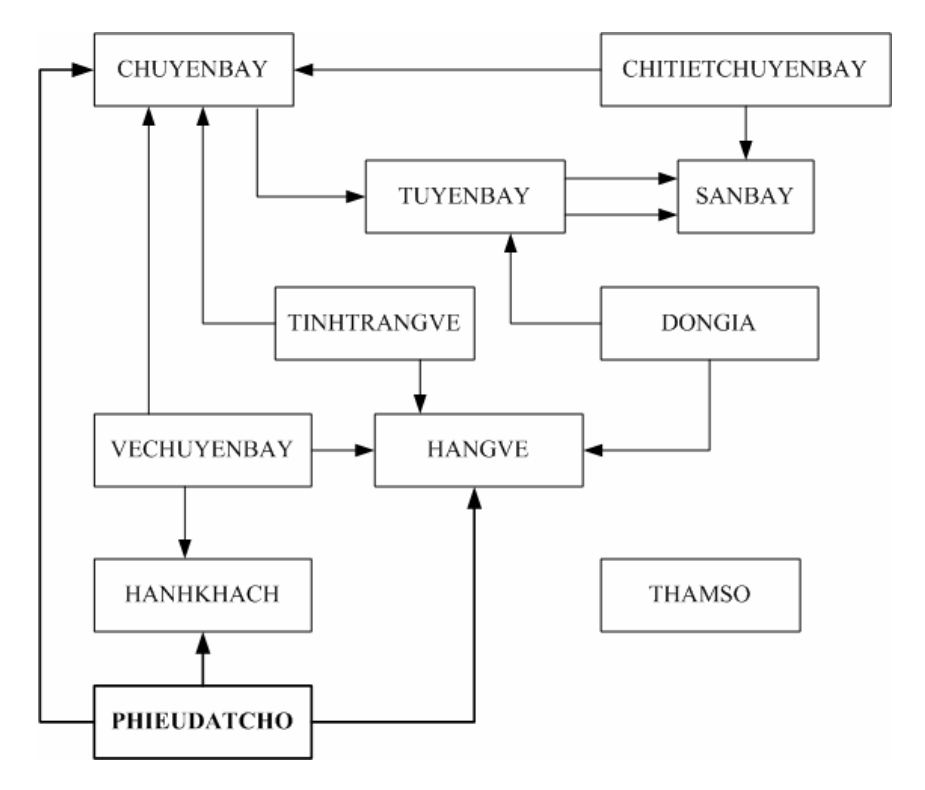

#### *3.3.2 Thiết kế dữ liệu với tính tiến hóa:*

**QĐ3: Chỉ cho đặt vé chậm nhất 1 ngày trước khi khởi hành. Vào ngày khởi hành tất cả các phiếu đặt sẽ bị hủy.**

*3.3.2.2* Sơ đồ luồng dữ liệu *(về việc thay đổi quy định)*

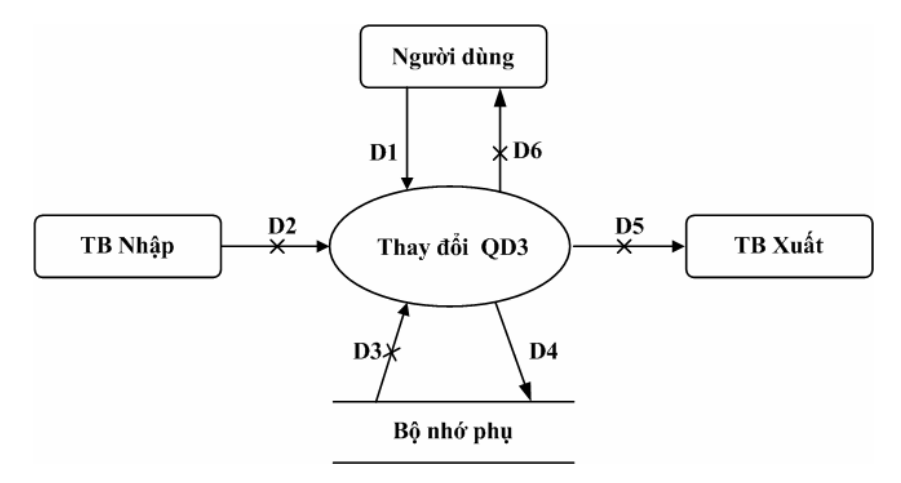

#### **Các ký hiệu**

- D1 : Thời gian chậm nhất khi đặt vé, khi hủy đặt vé.
- D2 : Không có.
- D3 : Không có.
- $\bullet$  D4 : D1.
- D5 : Không có.
- D6 : Không có.

#### TGChamNhatDatVe, TGChamNhatHuyDatVe

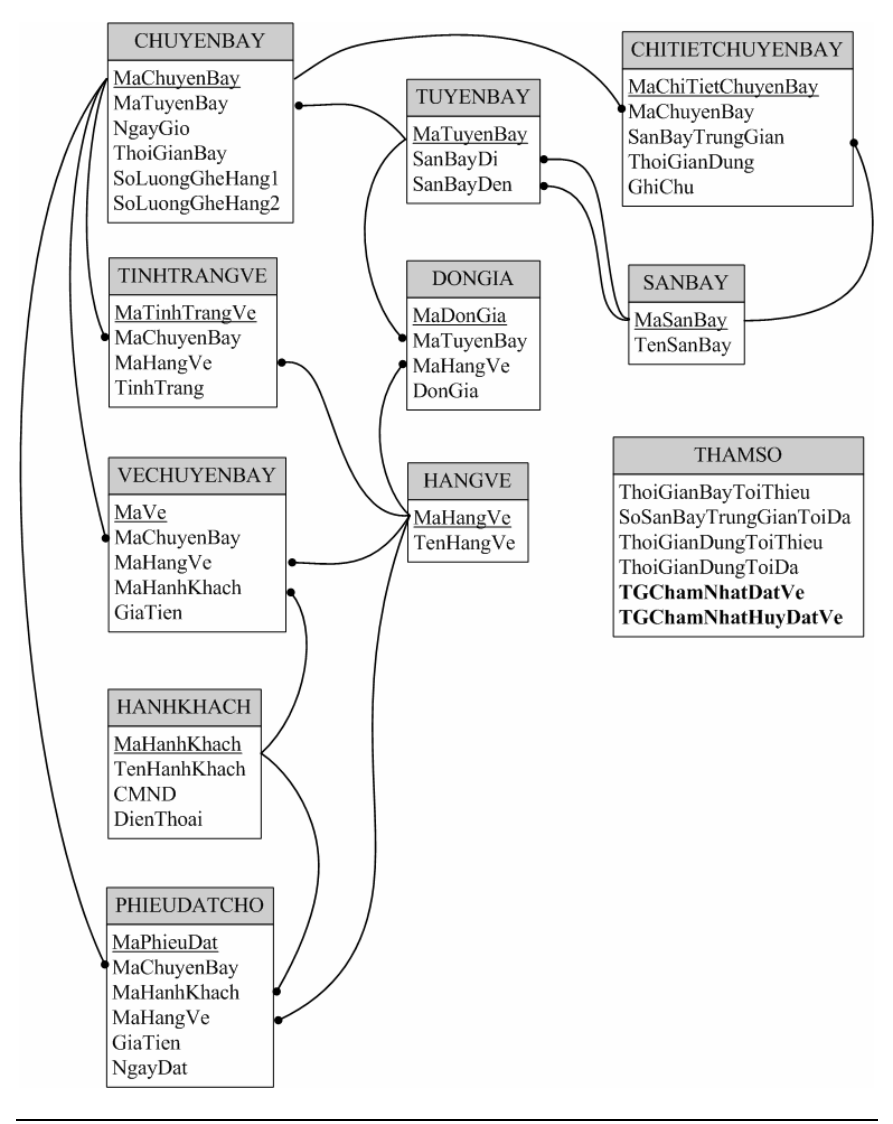

- *3.3.2.3 Các thuộc tính trừu tượng:*
- *3.3.2.4 Sơ đồ logic:*

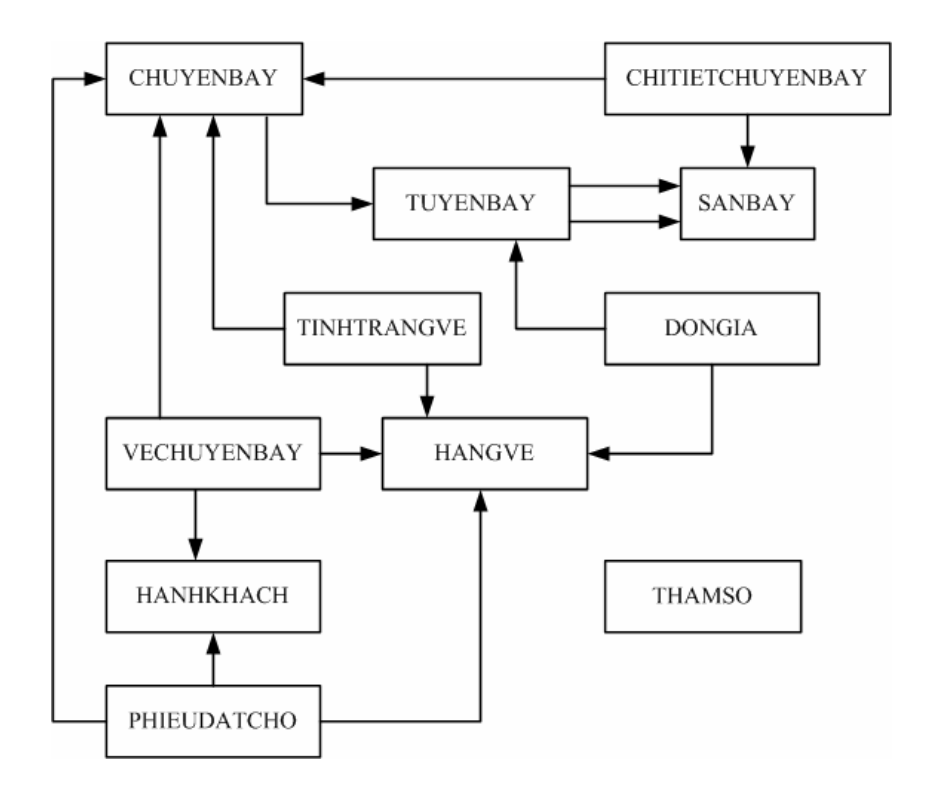

## **3.4 Xét yêu cầu phần mềm "Tra cứu chuyến bay"**

## *3.4.3 Thiết kế dữ liệu với tính đúng đắn*

## *3.4.3.1 Biểu mẫu liên quan: BM4*

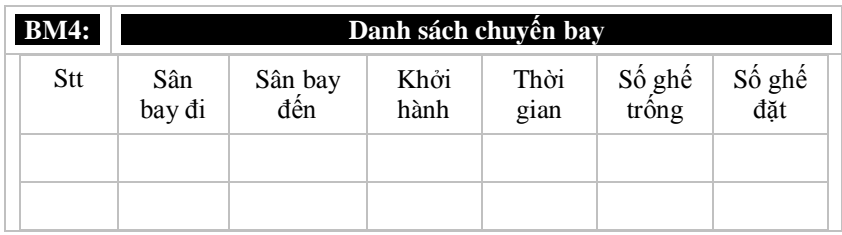

## *3.4.3.2 Sơ đồ luồng dữ liệu:*

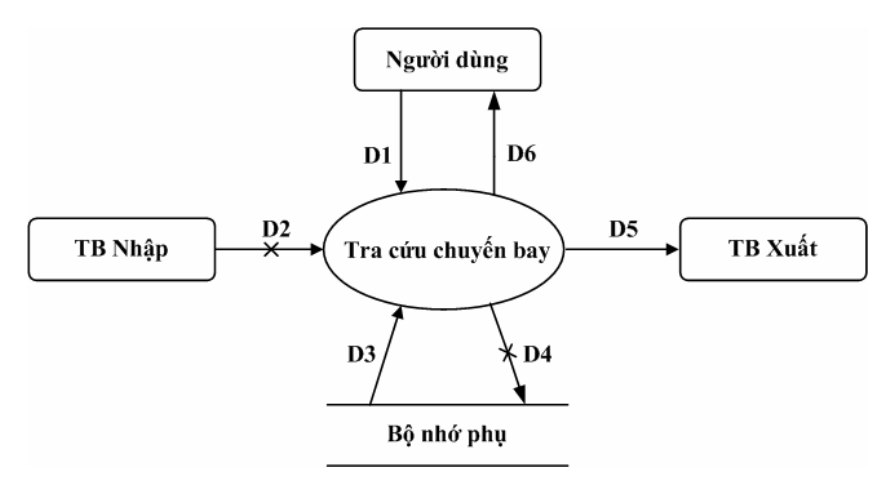

#### **Các ký hiệu**

- D1: Tiêu chuẩn tra cứu chuyến bay (ít nhất một trong các thông tin sau: mã chuyến bay, sân bay đi, sân bay đến, ngày - giờ bay, ngày giờ đến).
- D<sub>2</sub>: Không có.
- D3 : Danh sách các chuyến bay cùng các thông tin liên quan thỏa tiêu chuẩn tìm kiếm (mã chuyến bay, sân bay đi, sân bay đến, ngày - giờ bay, thời gian bay).
- $\bullet$  D4 : Không có.
- $-$  D5 : D3.
- $-$  D6 : D3.

*3.4.3.3 Các thuộc tính mới:*

SoGheTrong, SoGheDat

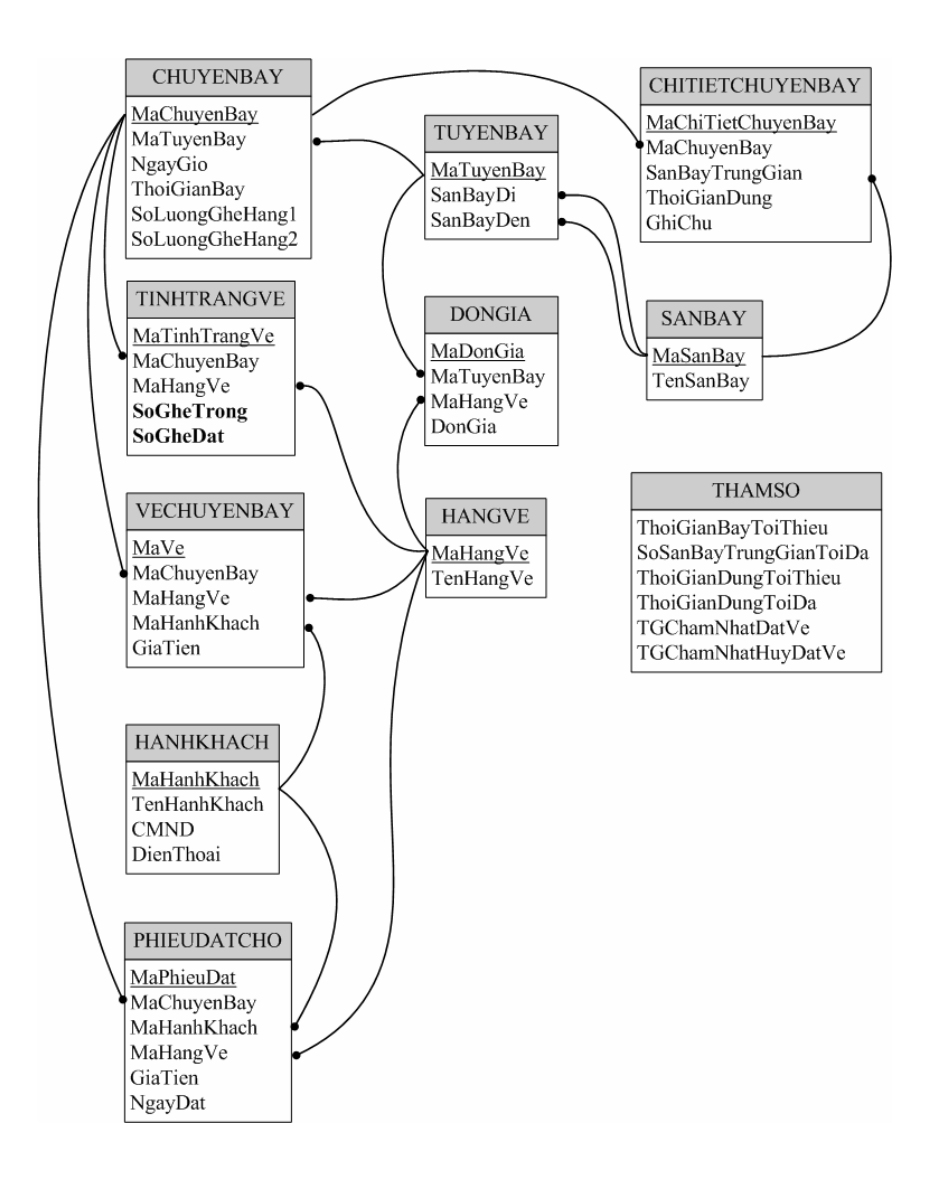

### *3.4.3.5 Sơ đồ logic:*

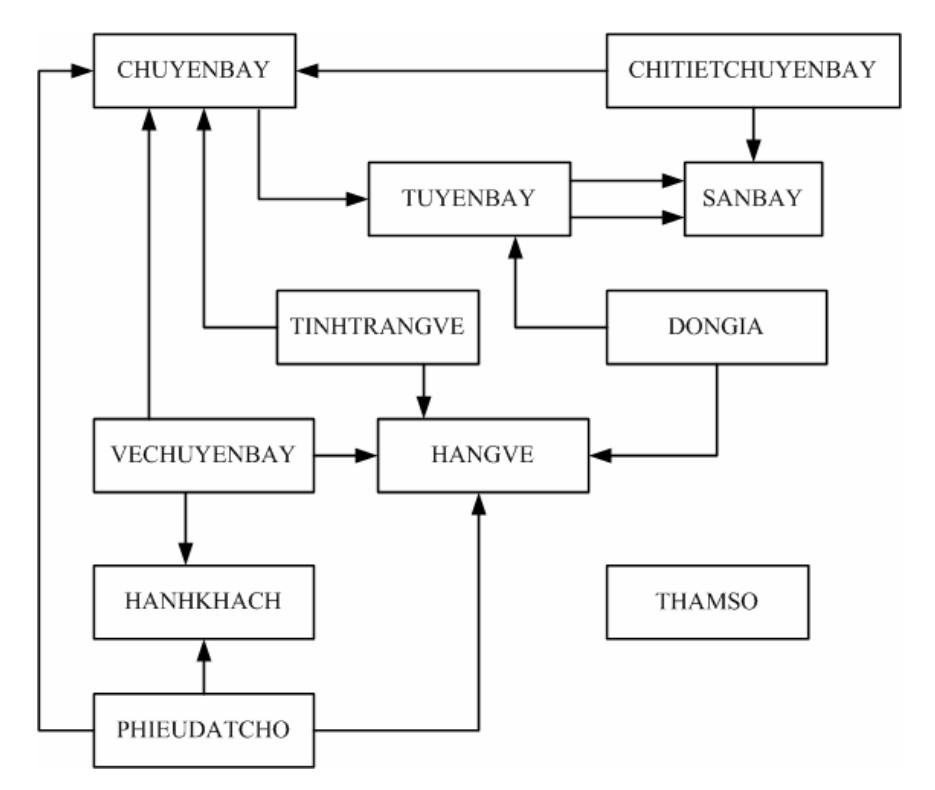

*3.4.4 Thiết kế dữ liệu với tính tiến hóa:Xét yêu cầu phần mềm "Lập báo cáo tháng"*

#### **3.5 Xét yêu cầu "Lập báo cáo doanh thu bán vé các chuyến bay"**

## *3.5.1 Thiết kế dữ liệu với tính đúng đắn*

## *3.5.1.1 Biếu mẫu liên quan: BM5.1*

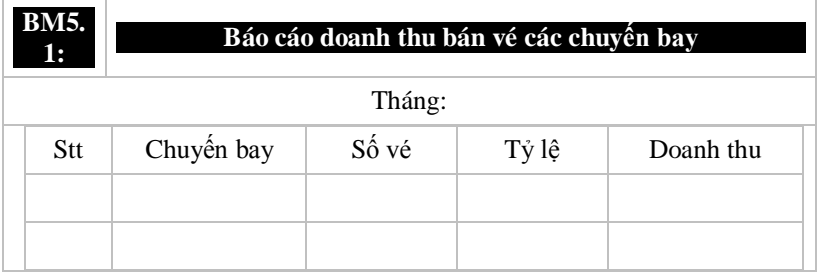

*3.5.1.2 Sơ đồ luồng dữ liệu:*

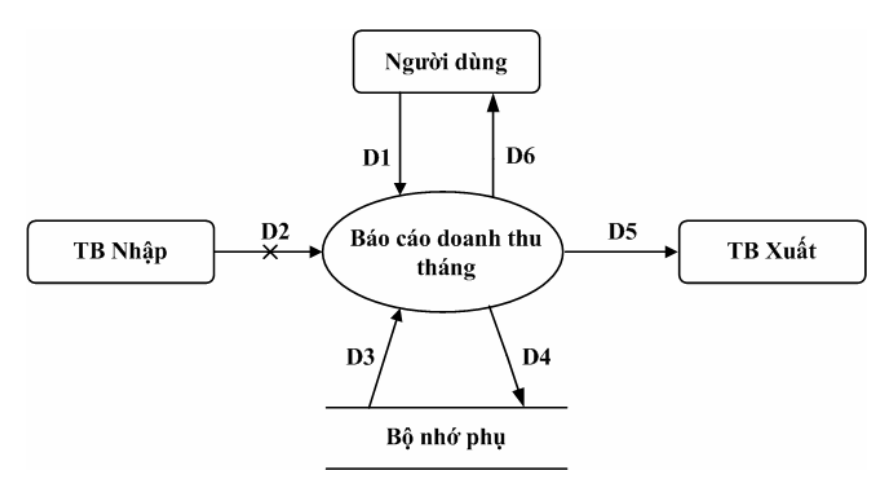

**Các ký hiệu**

- D1 : Tháng, năm.
- $\bullet$  D2 : Không có.
- D3 : Danh sách các chuyến bay cùng với số lượng vé bán được, tỷ lệ và doanh thu tương ứng của từng chuyến bay.
- $\bullet$  D4 : D1 + tổng doanh thu của tháng.
- $D5 : D3 + D4$
- $\bullet$  D6 : D5

*3.5.1.3 Các thuộc tính mới:* 

Thang, SoVe, TyLe, DoanhThu

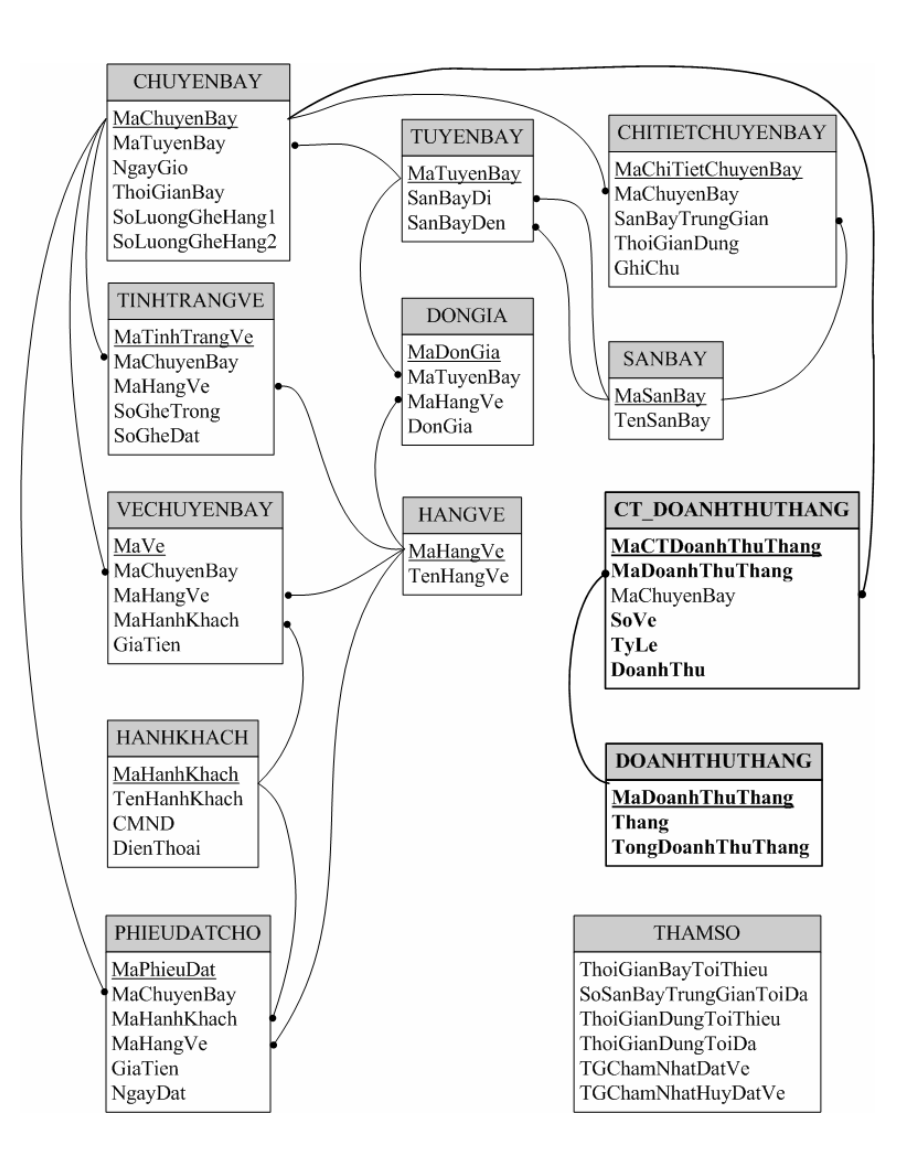

MaDoanhThuThang, MaCTDoanhThuThang

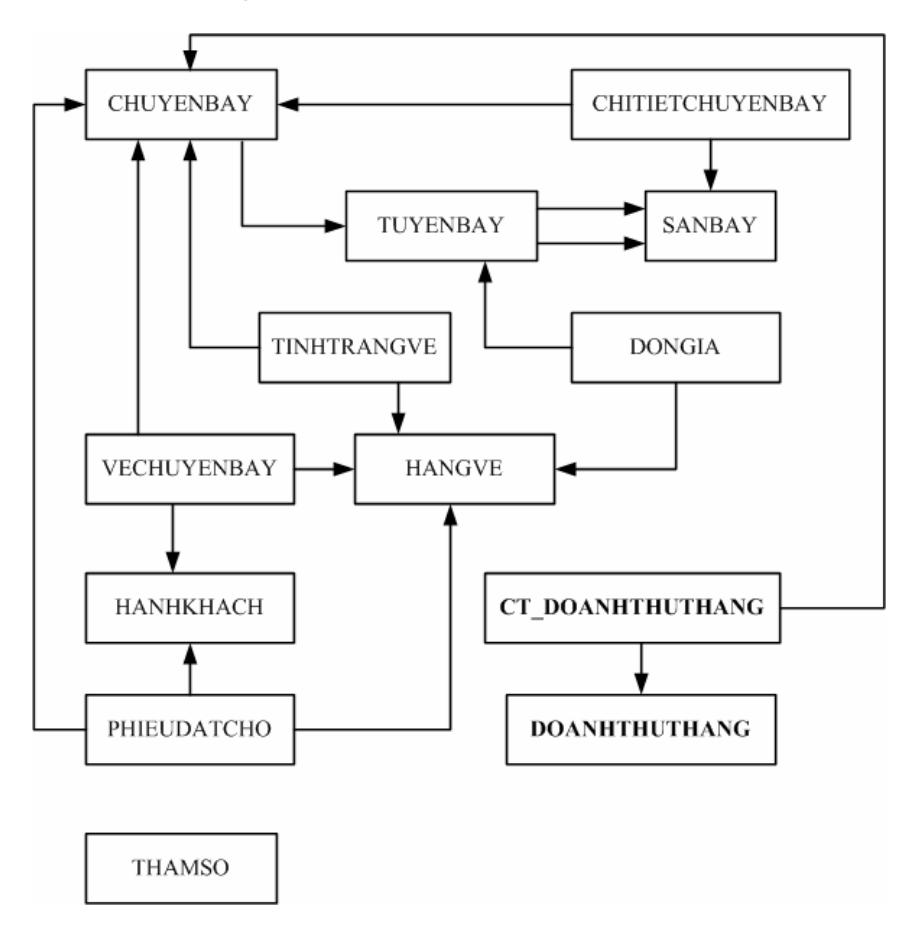

*3.5.1.5 Sơ đồ logic:*

- *3.5.2 Thiết kế dữ liệu với tính đúng đắn*
- **3.6 Xét yêu cầu "Lập báo cáo doanh thu năm"**
- *3.6.1 Thiết kế dữ liệu với tính đúng đắn*
- *3.6.1.1 Biếu mẫu liên quan: BM5.2*

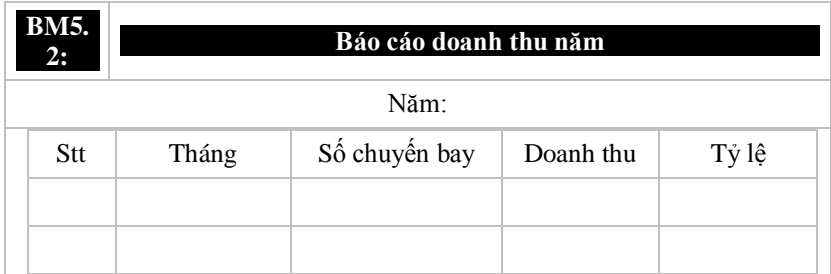

*3.6.1.2 Sơ đố luồng dữ liệu:*

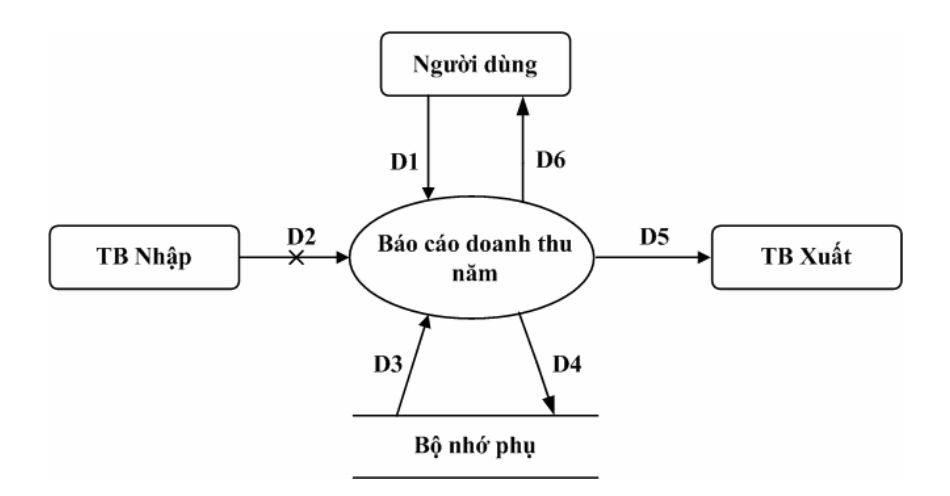

#### **Các ký hiệu**

- D1 : Năm.
- D2 : Không có.
- D3 : Số chuyến bay, doanh thu và tỷ lệ của từng tháng.
- $\bullet$  D4 : D1 + tổng doanh thu của năm.
- $-$  D5 : D3 + D4
- $\bullet$  D6 : D5

*3.6.1.3 Các thuộc tính mới:*

Nam, SoChuyenBay, TyLe

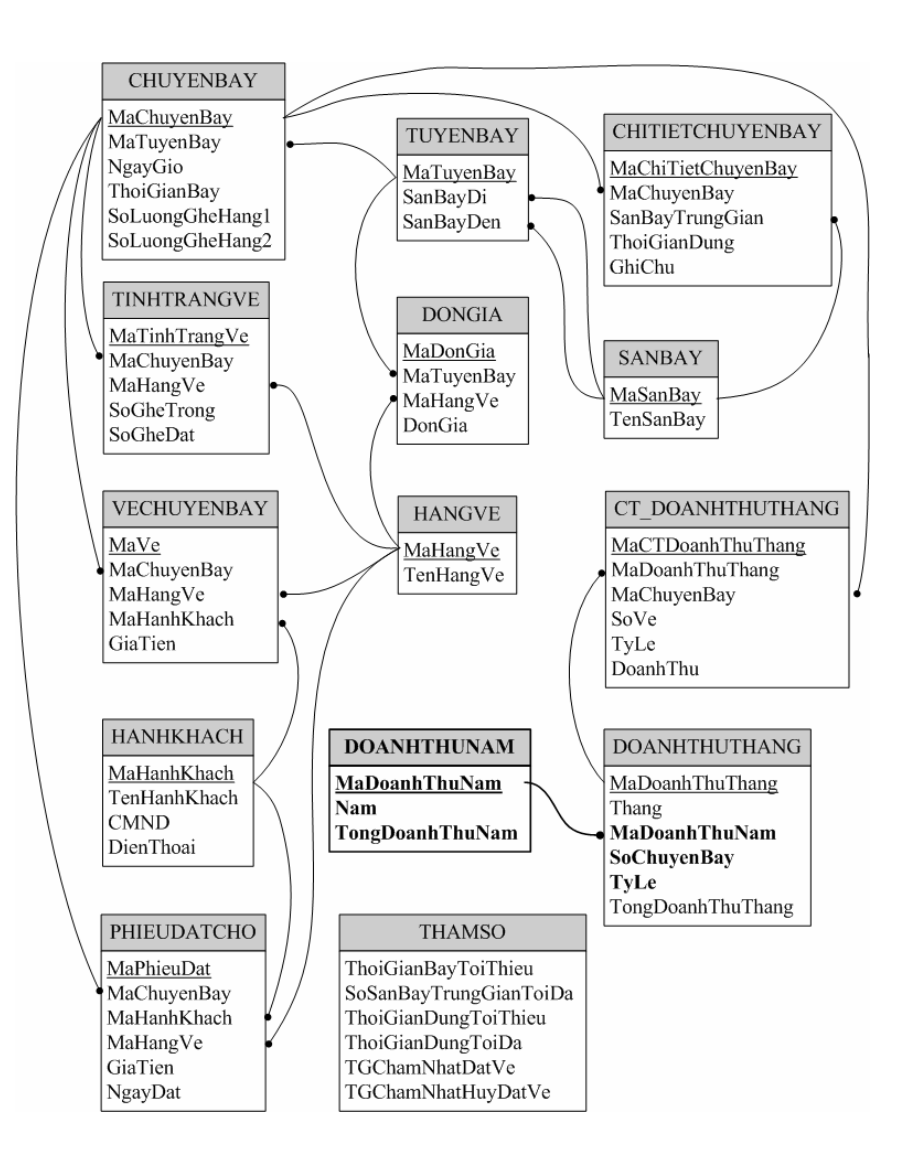

#### MaDoanhThuNam

*3.6.1.5 Sơ đồ logic:*

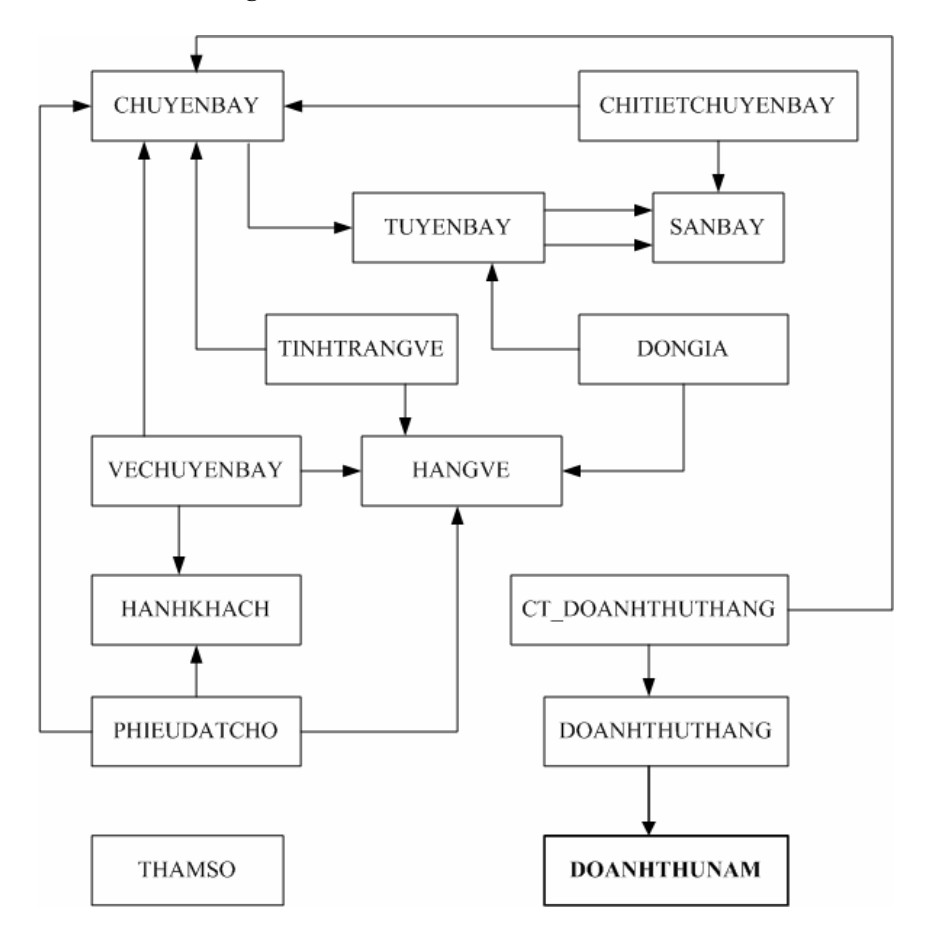

## 3.6.2 Thiết kế dữ liệu với tính tiến hóa:

# CHƯỜNG 4 THIẾT KẾ DỮ LIỆU

#### Màn hình giao diện "Nhận lịch chuyến bay"  $4.1$

#### Màn hình với tính đúng đắn  $4.1.1$

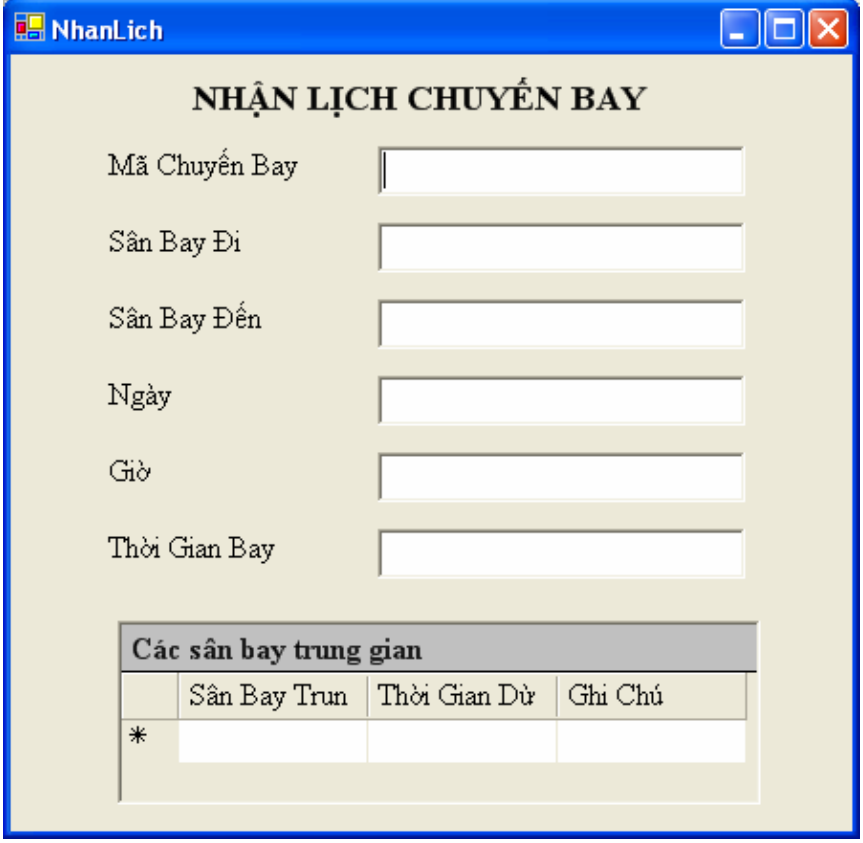

## 4.1.2 Màn hình cuối cùng

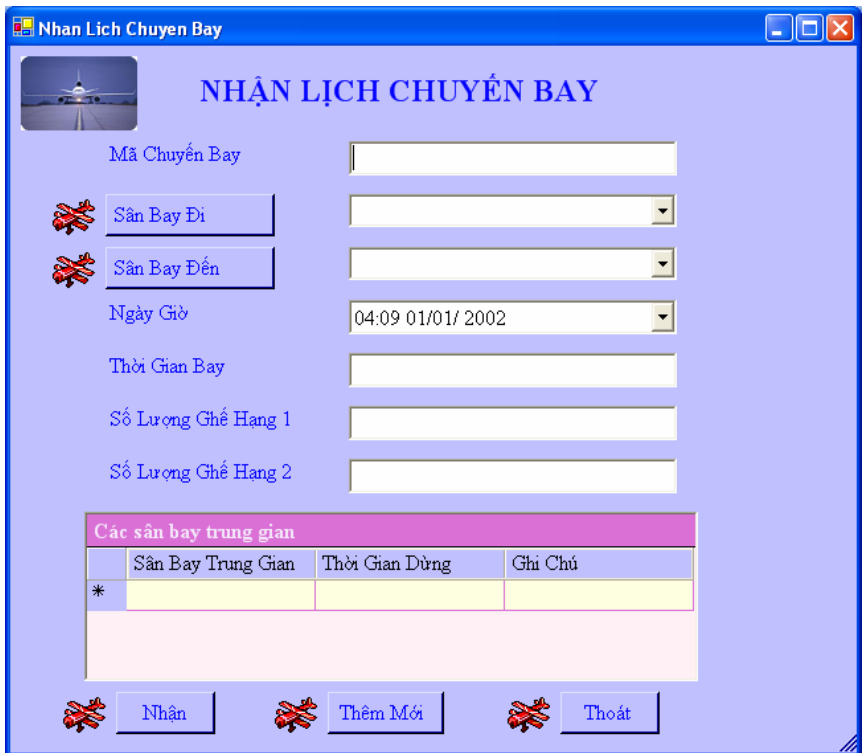

#### **4.2 Màn hình giao diện "Bán vé chuyến bay"**

## *4.2.1 Màn hình giao diện với tính đúng đắn*

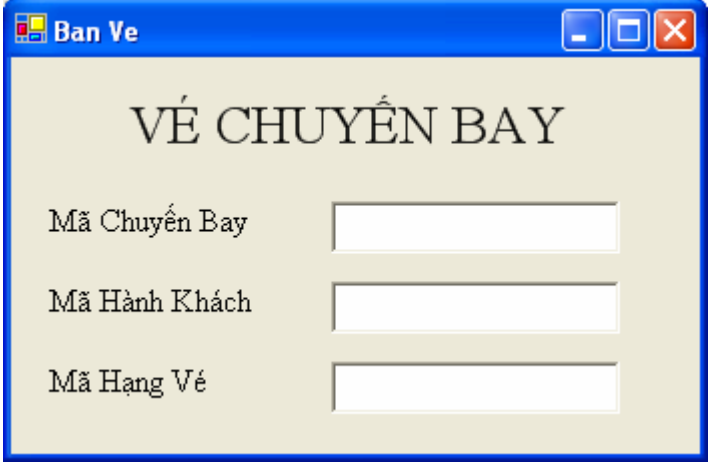

## 4.2.2 Màn hình cuối cùng

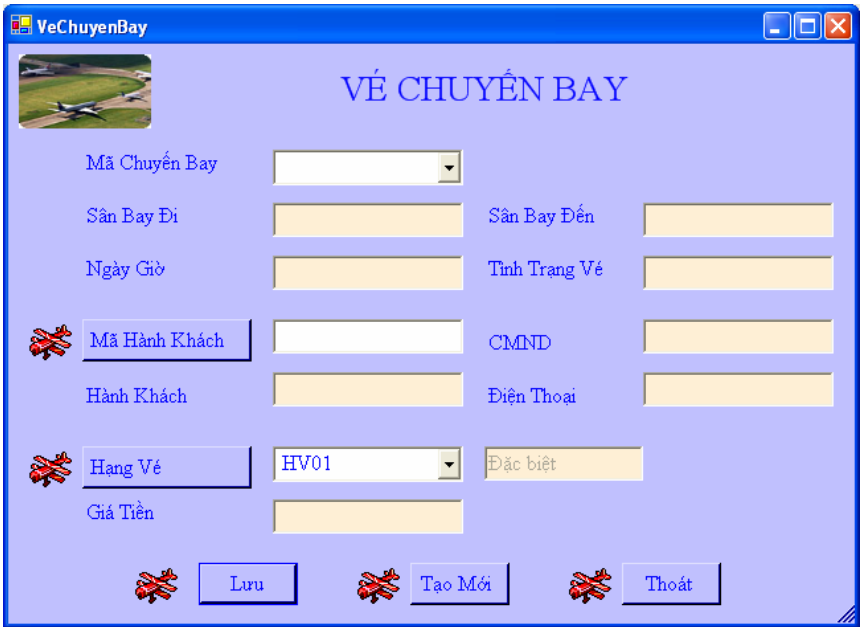

#### **4.3 Màn hình giao diện "Ghi nhận đặt vé"**

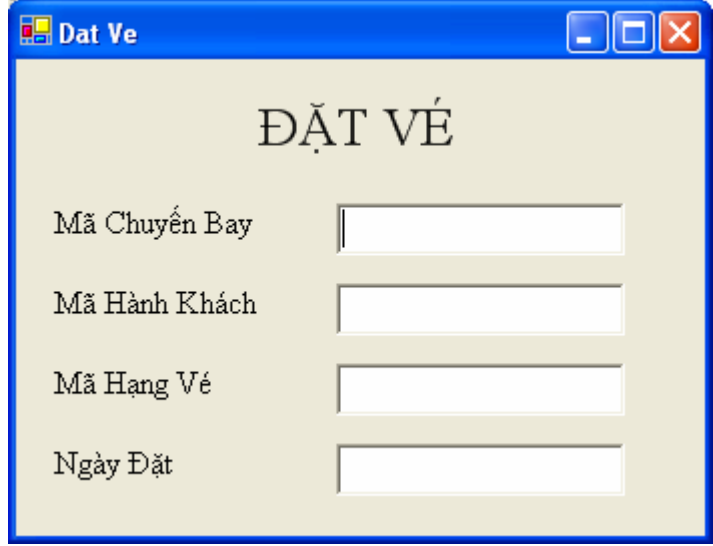

## *4.3.1 Màn hình giao diện với tính đúng đắn*

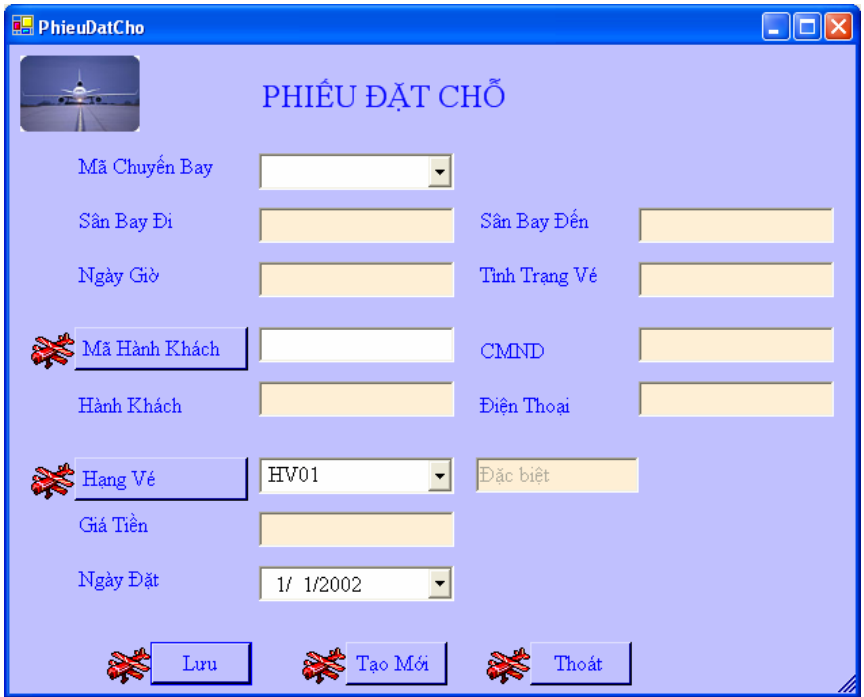

#### **4.4 Màn hình giao diện "Tra cứu chuyến bay"**

## *4.4.1 Màn hình giao diện với tính đúng đắn*

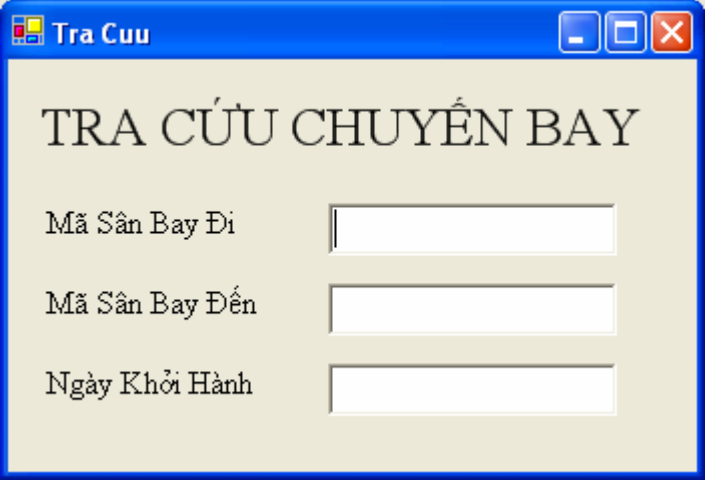
# *4.4.2 Màn hình cuối cùng*

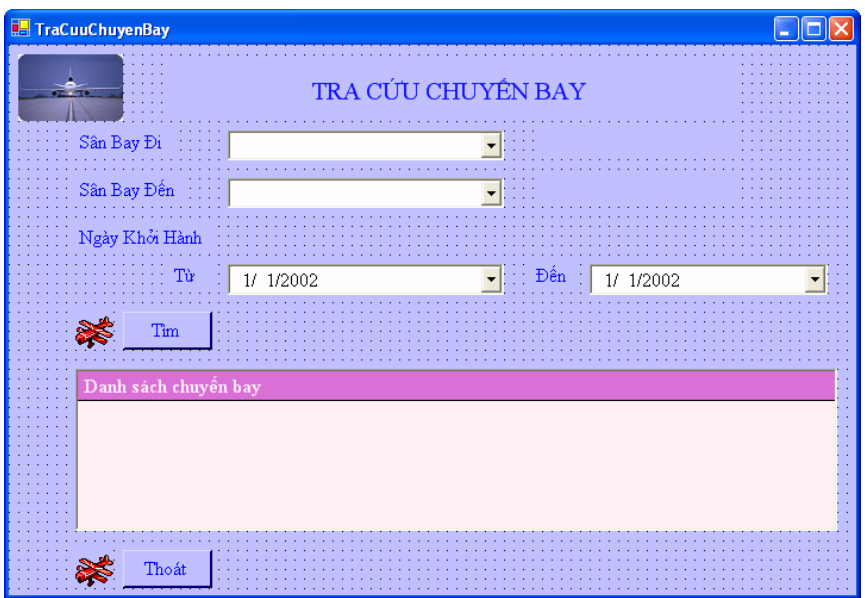

### **4.5 Màn hình giao diện "Lập báo cáo tháng"**

## *4.5.1 Màn hình giao diện với tính đúng đắn*

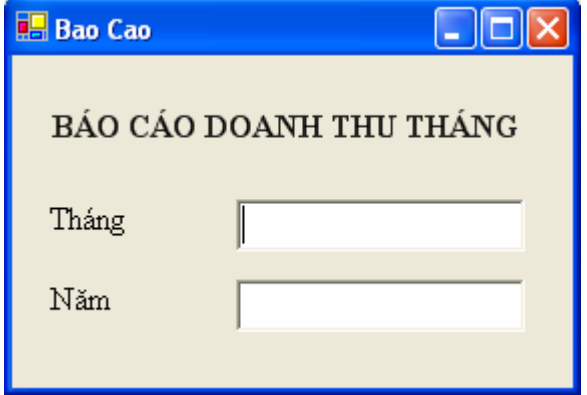

### *4.5.2 Màn hình cuối cùng*

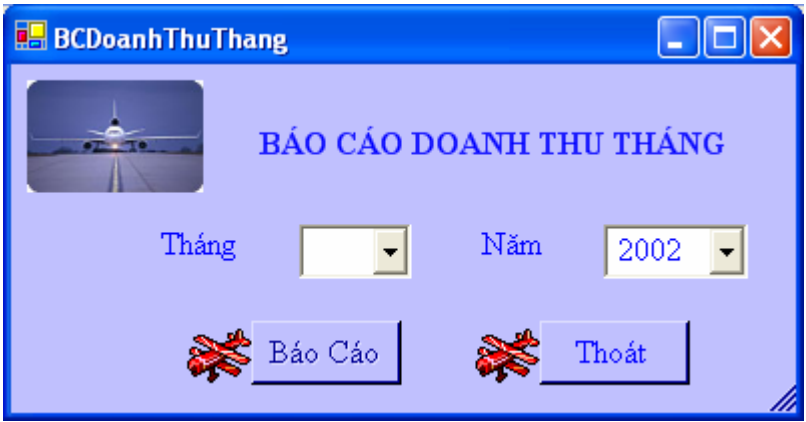

**4.6 Màn hình giao diện "Lập báo cáo năm"**

# *4.6.1 Màn hình giao diện với tính đúng đắn*

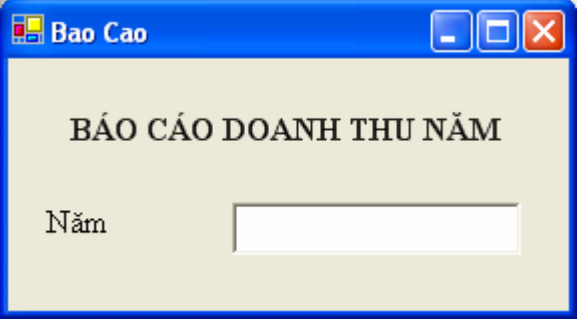

### Màn hình cuối cùng  $4.6.2$

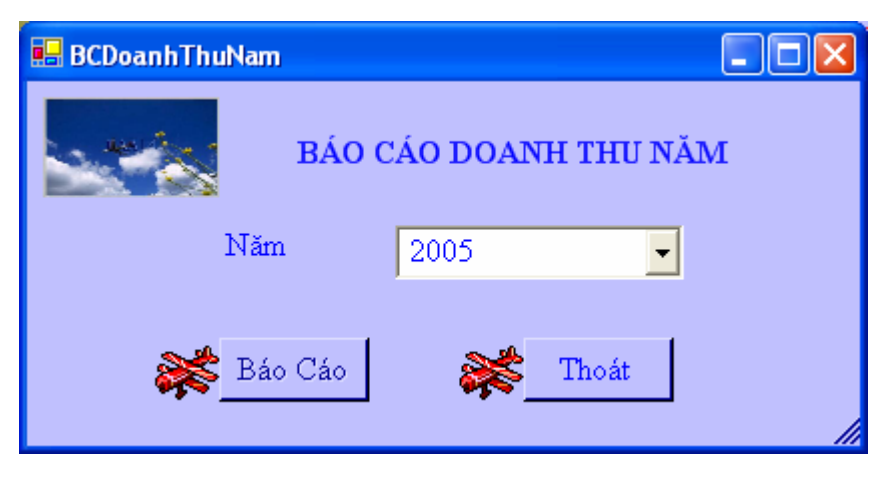

#### Màn hình giao diện "Thay đổi quy định 1"  $4.7$

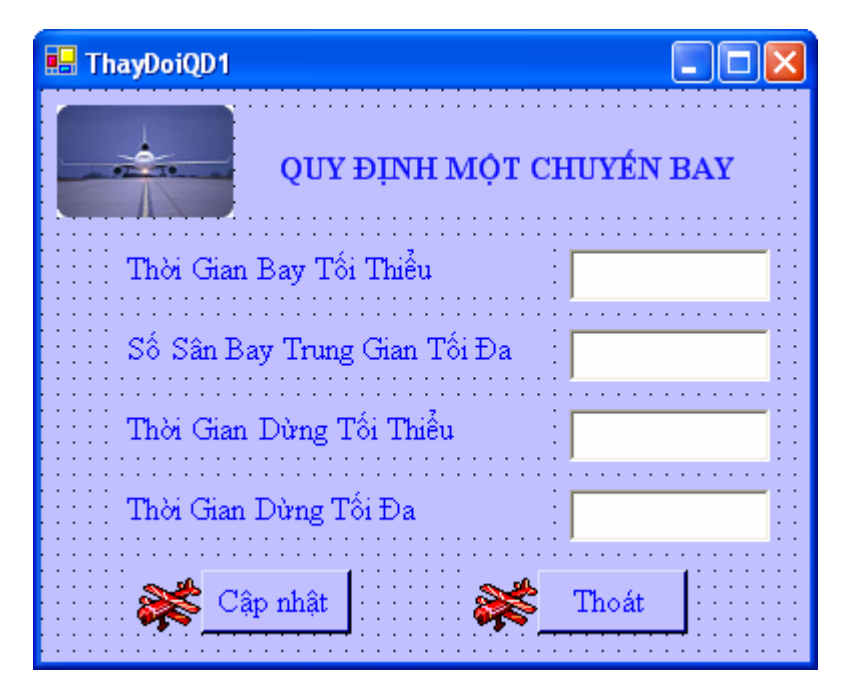

Màn hình giao diện "Thay đổi quy định 2"  $4.8$ 

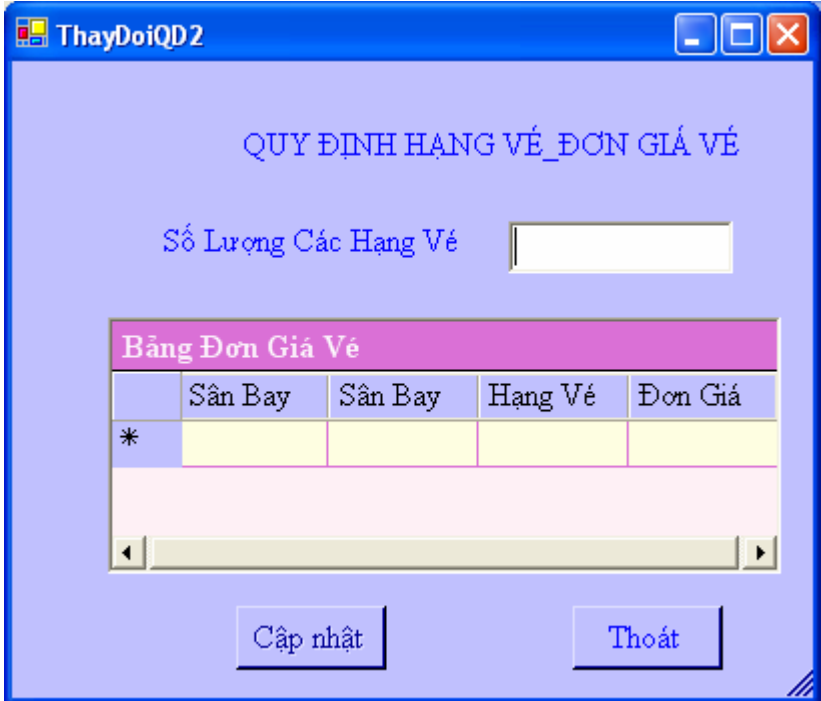

Màn hình giao diện "Thay đổi quy định 3" 4.9

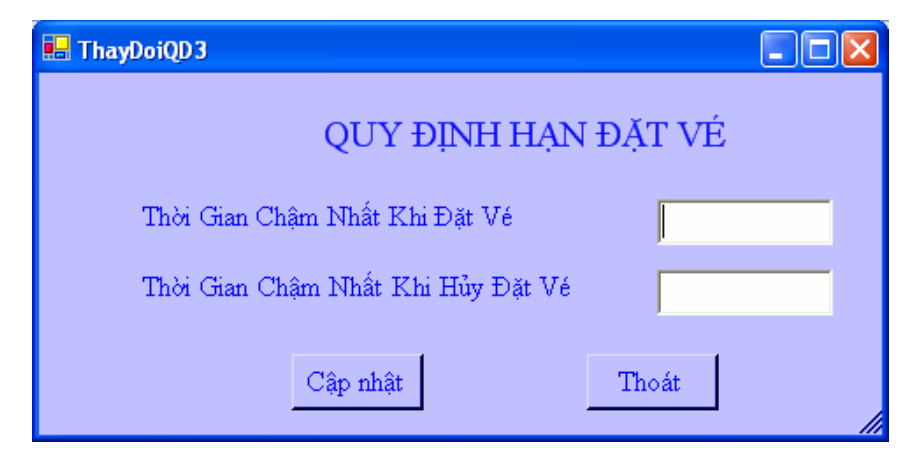

## **4.10 Màn hình giao diện "Quản Lý Chuyến Bay"**

# *4.10.1 Màn hình giao diện với tính đúng đắn*

*4.10.1.1 Thêm chuyến bay*

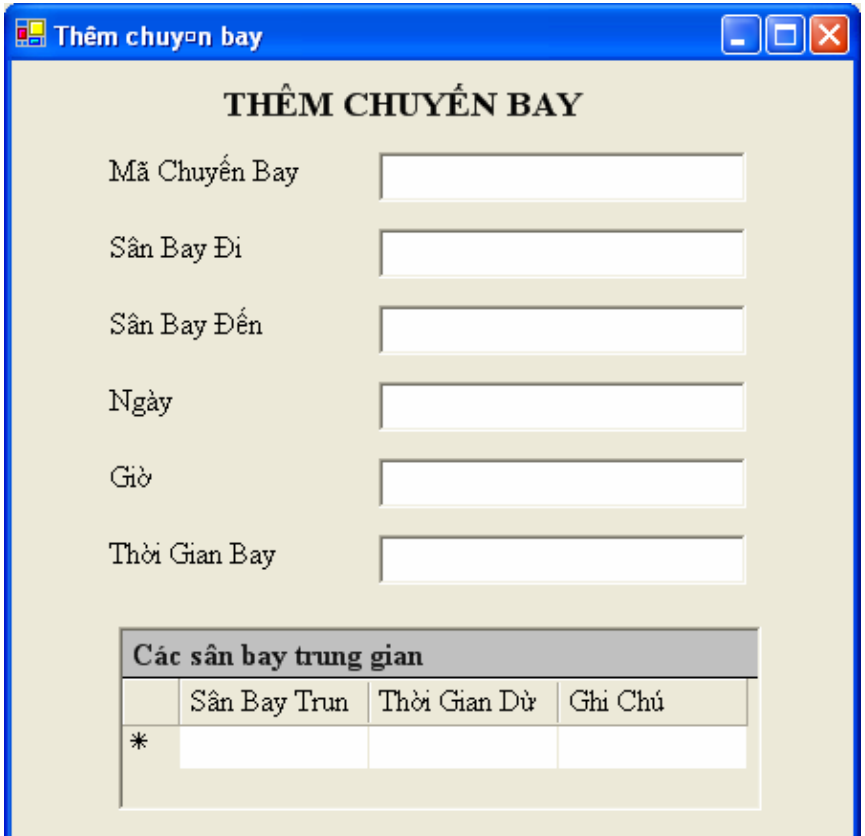

4.10.1.2 Hủy chuyến bay

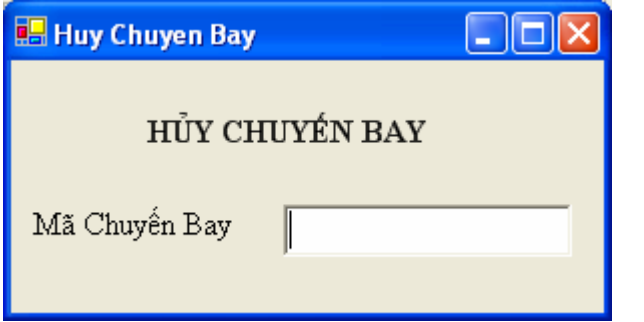

# 4.10.1.3 Hiệu chỉnh thông tin chuyển bay

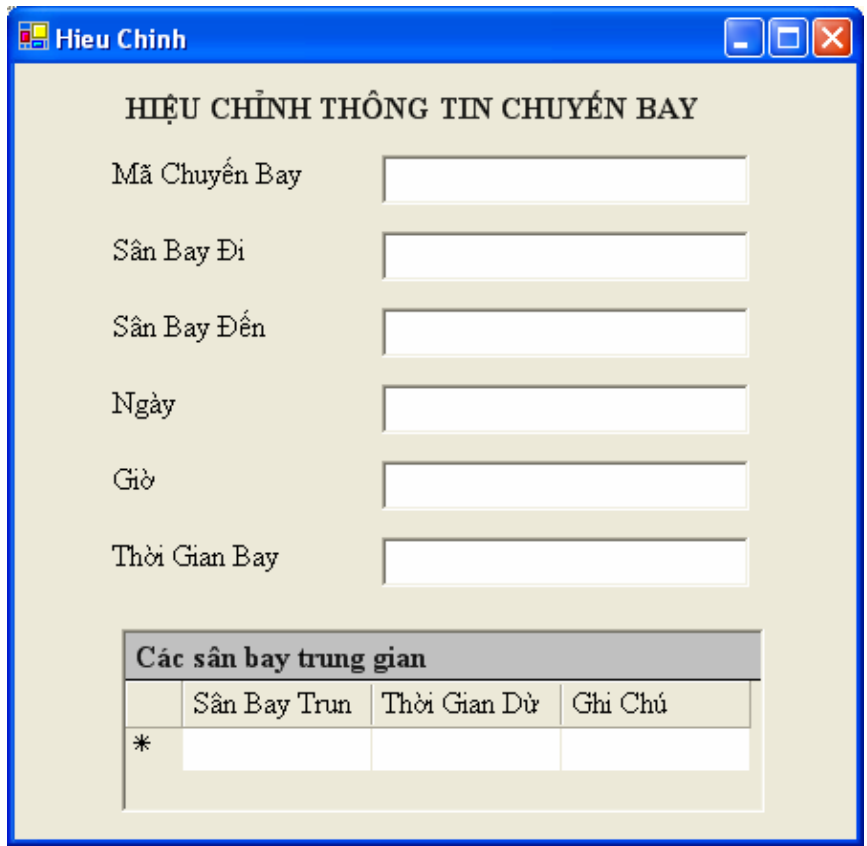

# 4.10.2 Màn hình cuối cùng

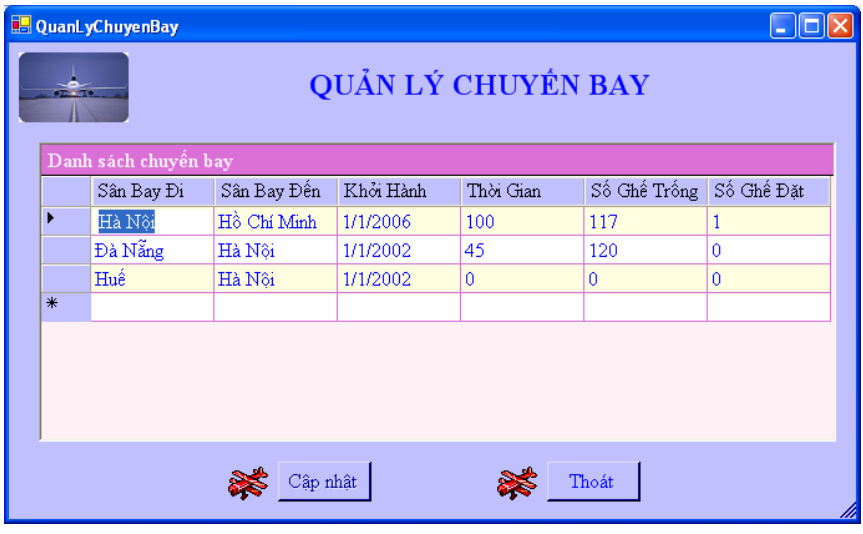

### **4.11 Màn hình giao diện "Quản Lý Tuyến Bay"**

# *4.11.1 Màn hình giao diện với tính đúng đắn*

*4.11.1.1 Thêm tuyến bay*

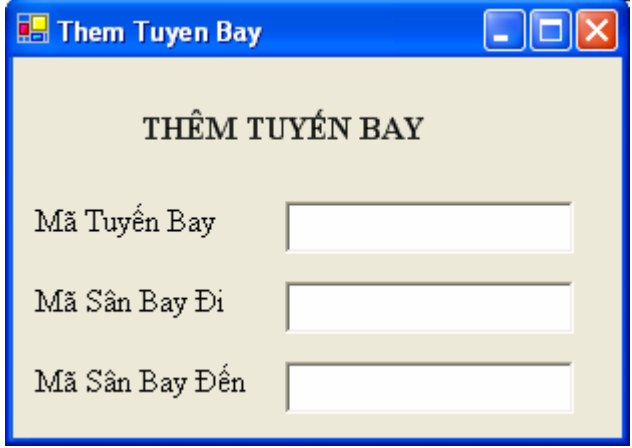

*4.11.1.2 Xoá tuyến bay*

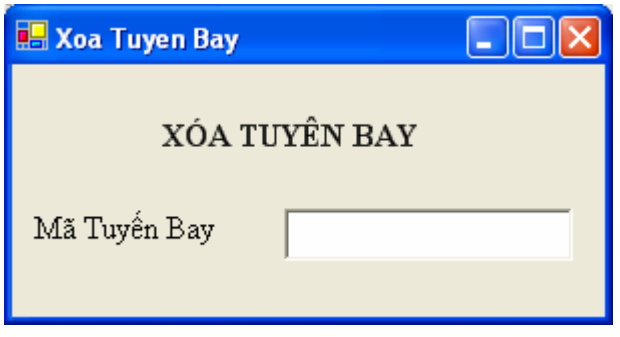

*4.11.1.3 Hiệu chỉnh thông tin tuyến bay*

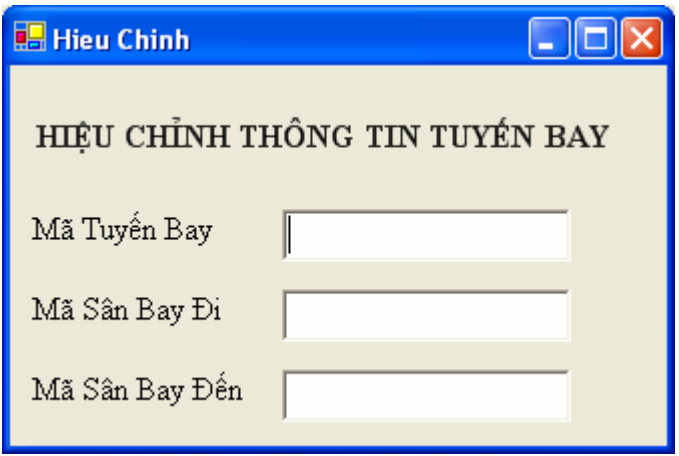

# 4.11.2 Màn hình cuối cùng

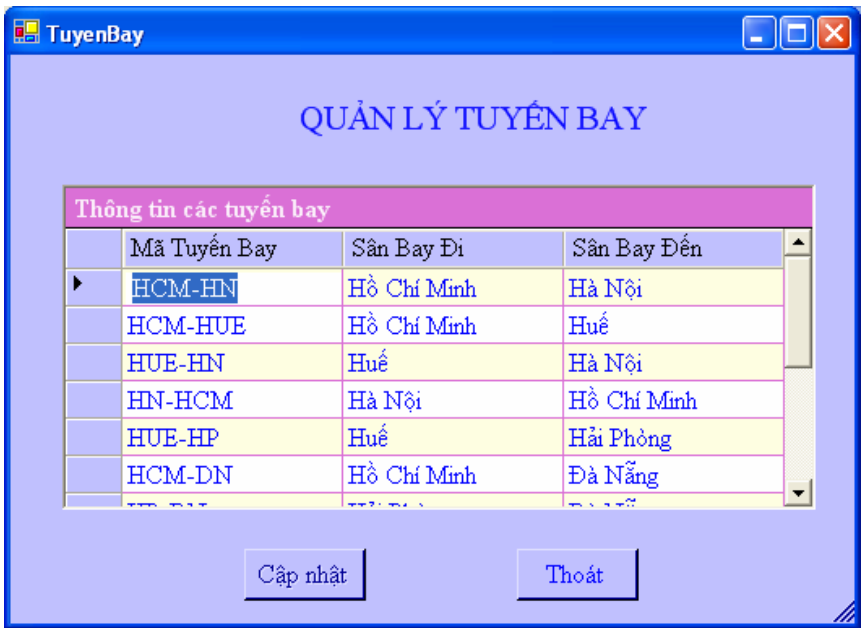

### **4.12 Màn hình giao diện "Quản Lý Sân Bay"**

# *4.12.1 Màn hình giao diện với tính đúng đắn*

*4.12.1.1 Thêm sân bay*

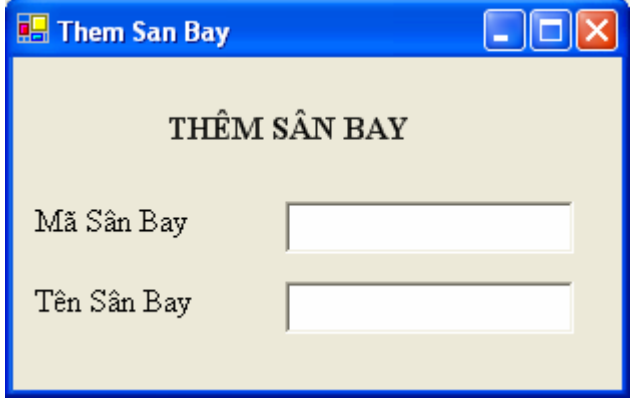

*4.12.1.2 Xóa sân bay*

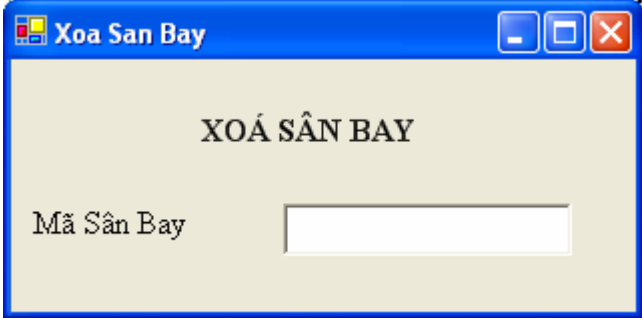

*4.12.1.3 Hiệu chỉnh thông tin sân bay*

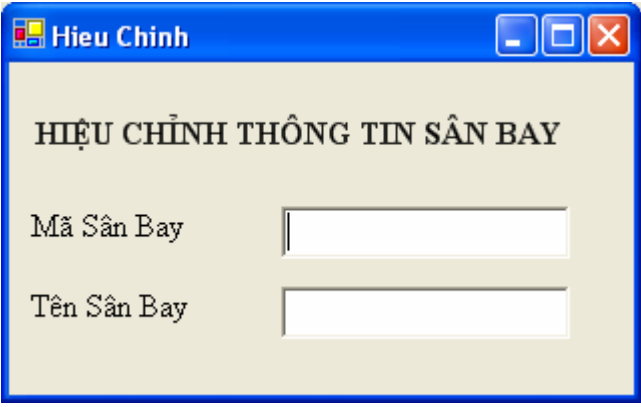

# 4.12.2 Màn hình cuối cùng

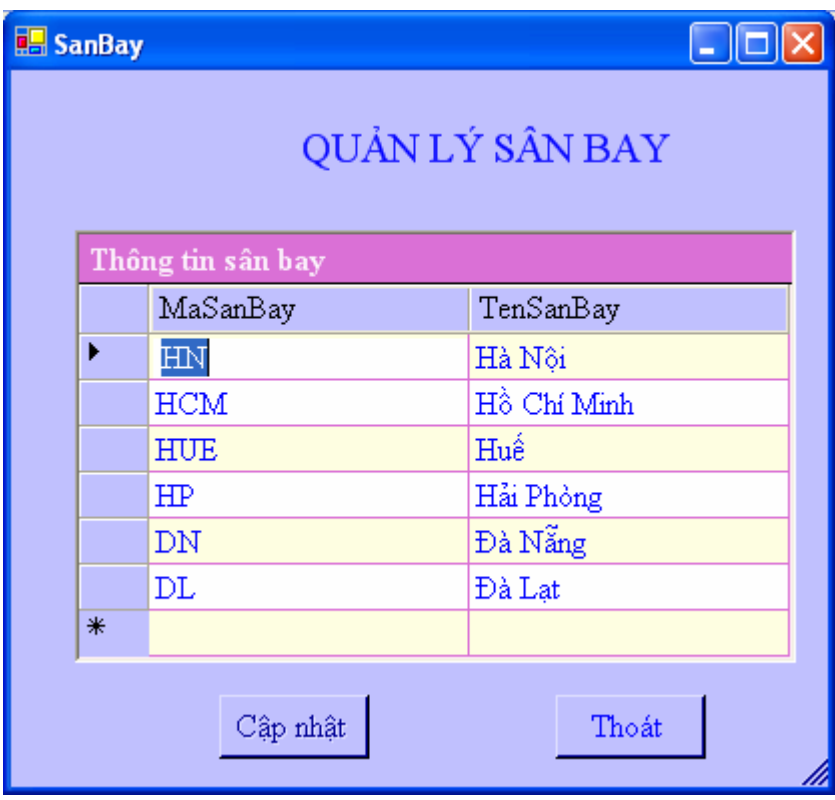

# CHƯỜNG 5 THIẾT KẾ XỬ LÝ

### $5.1$ Màn hình "Nhận lịch chuyến bay"

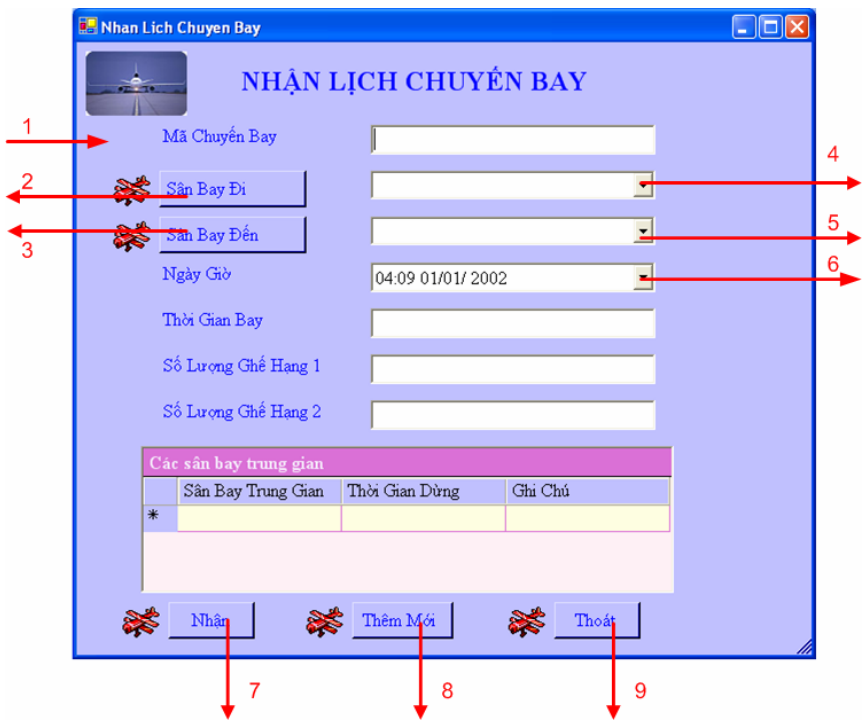

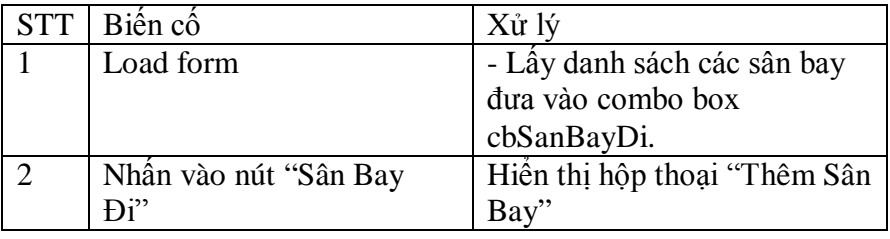

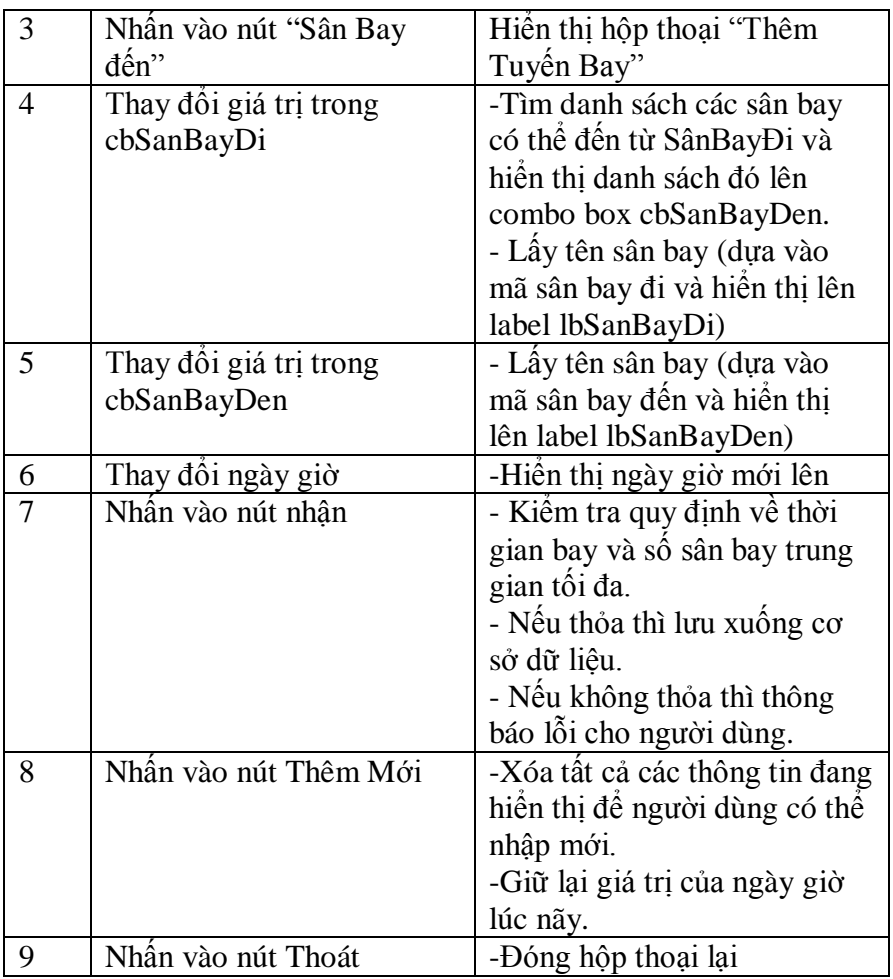

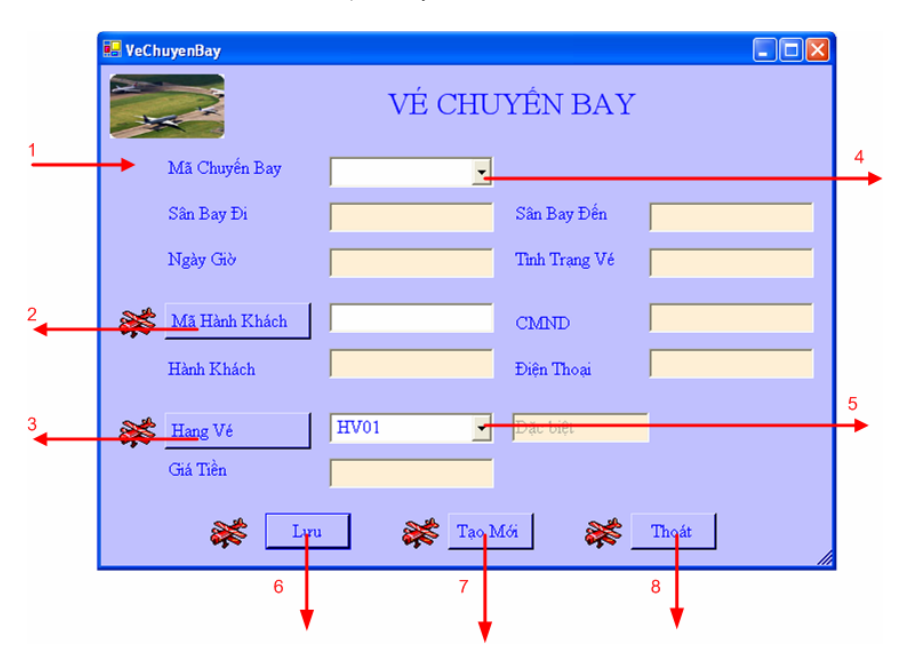

## **5.2 Màn hình "Bán vé chuyến bay"**

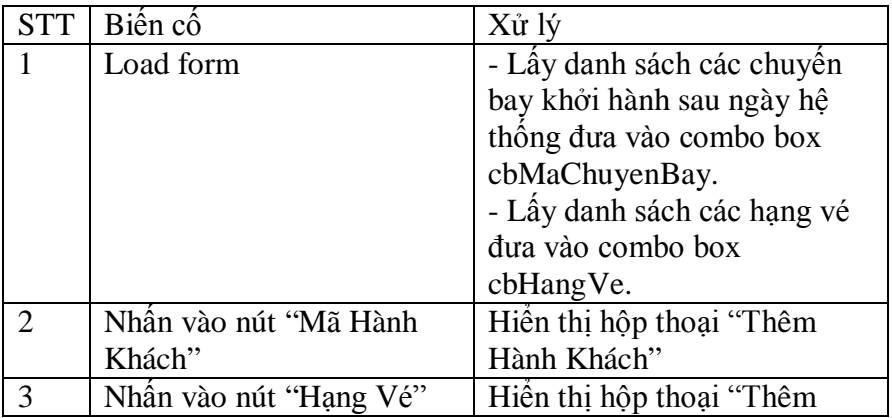

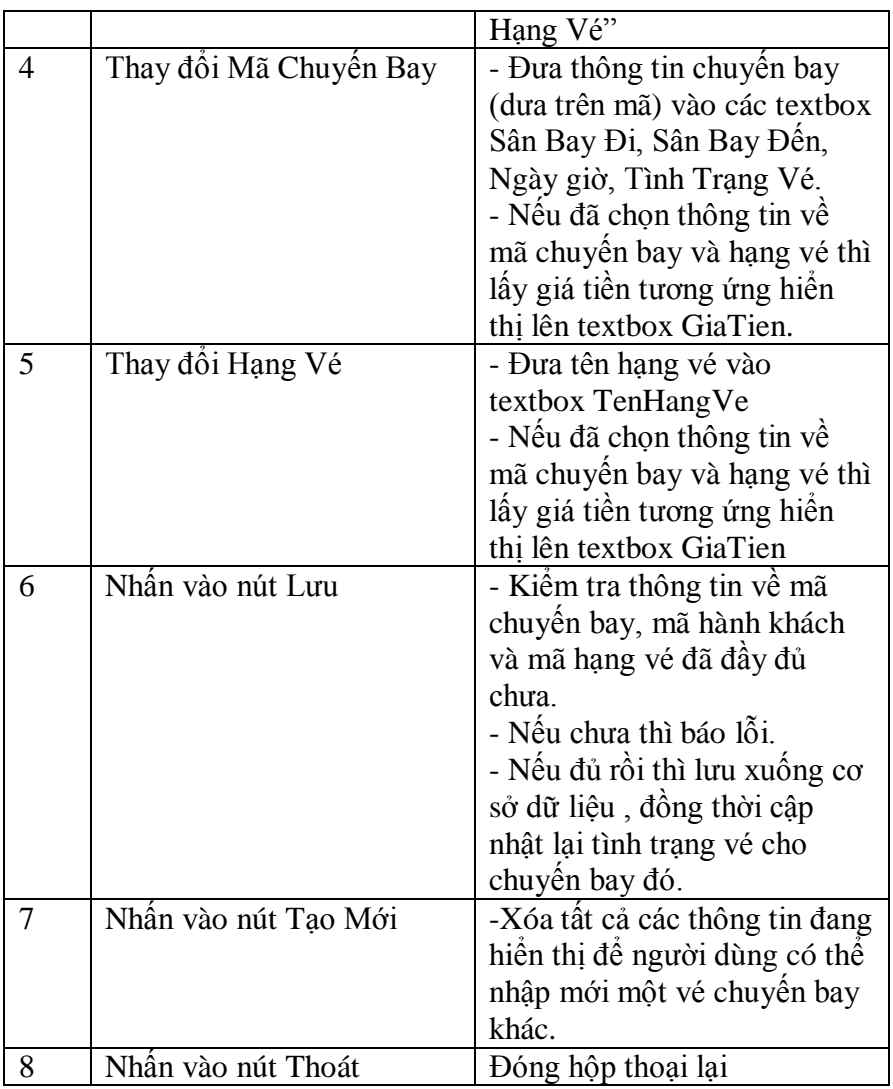

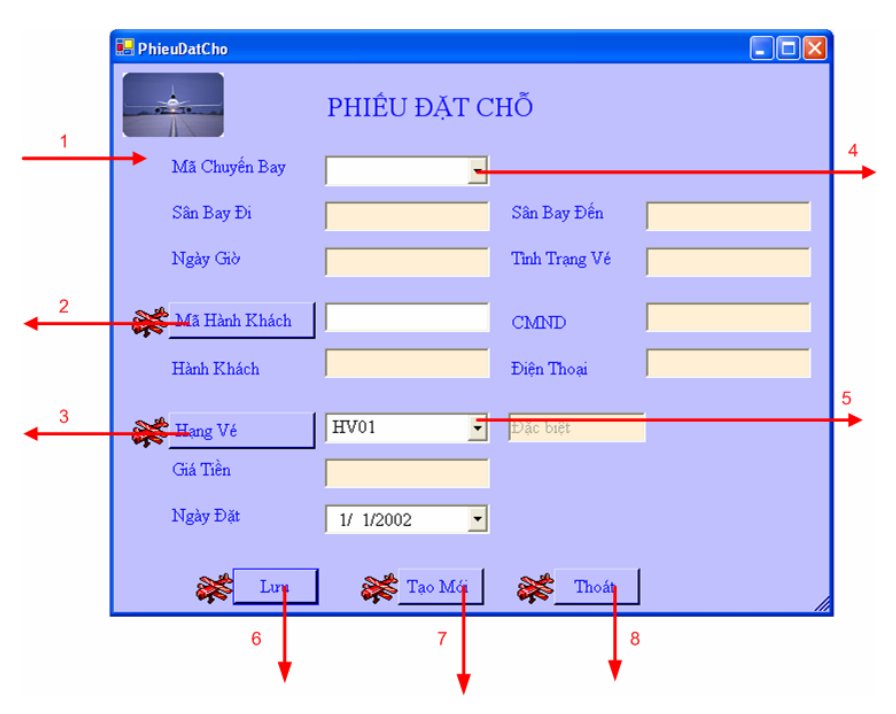

# **5.3 Màn hình Đặt vé chuyến bay**

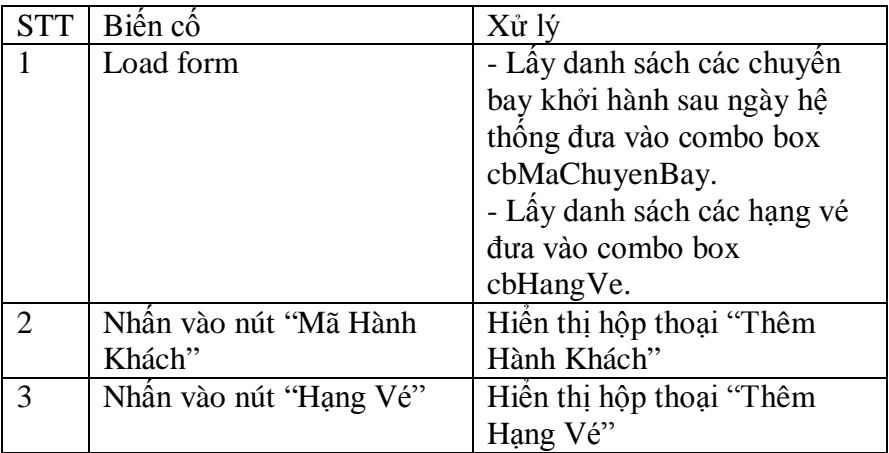

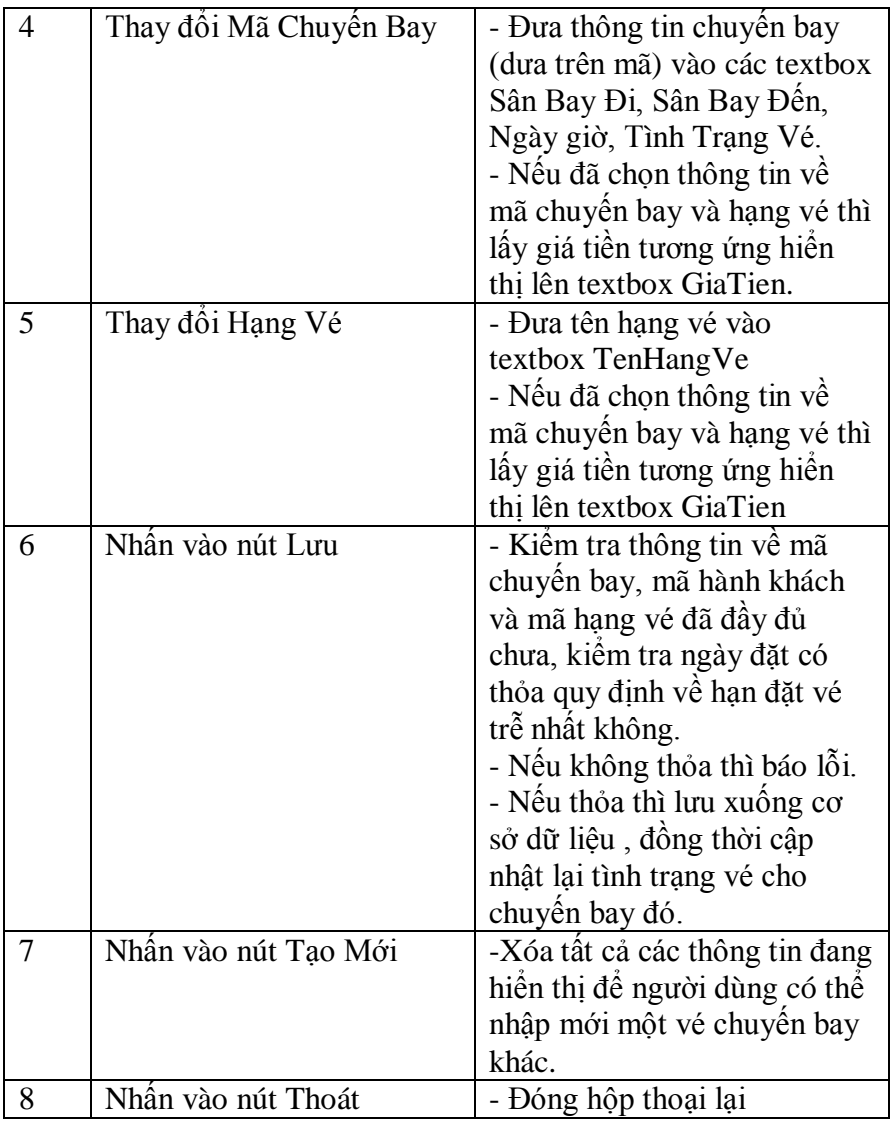

### **5.4 Màn hình "Tra cứu chuyến bay"**

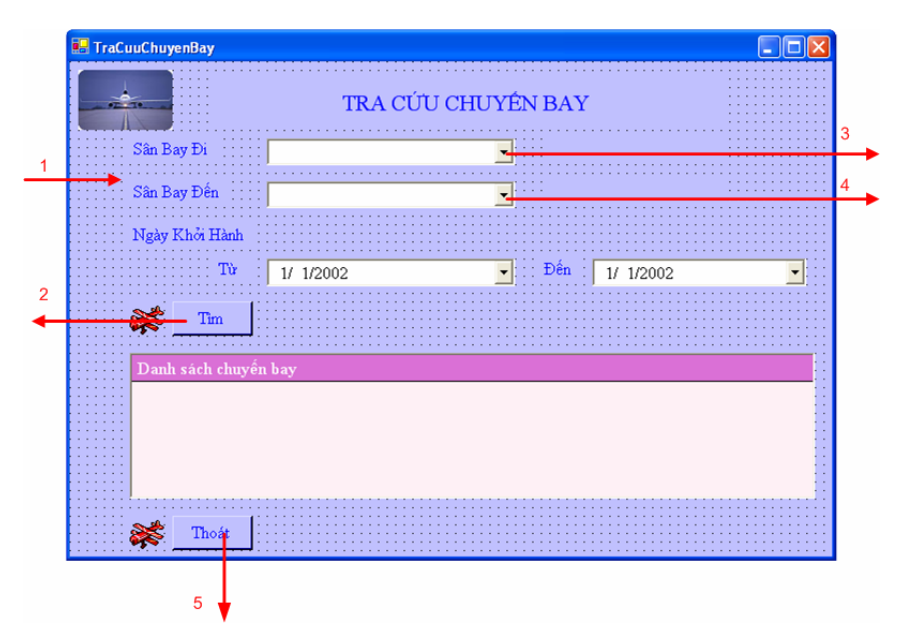

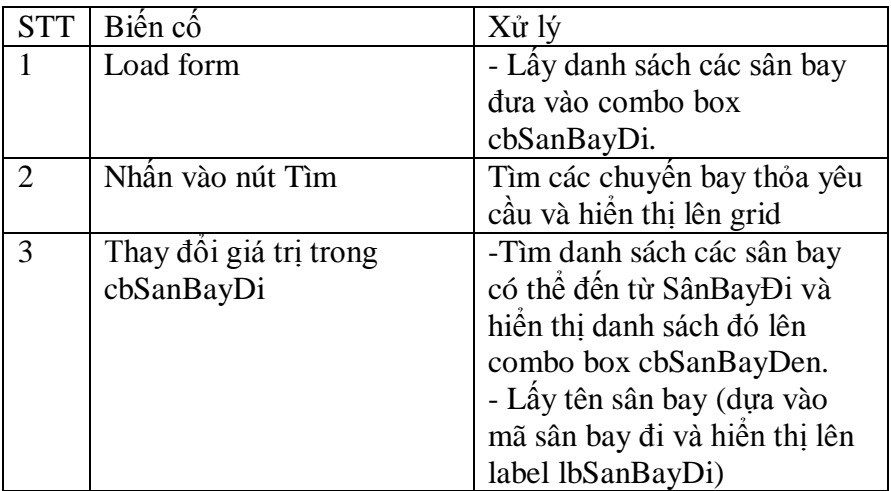

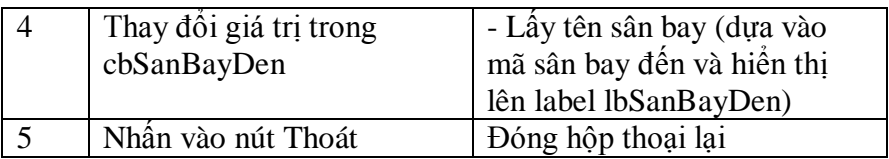

### **5.5 Màn hình "Báo cáo tháng"**

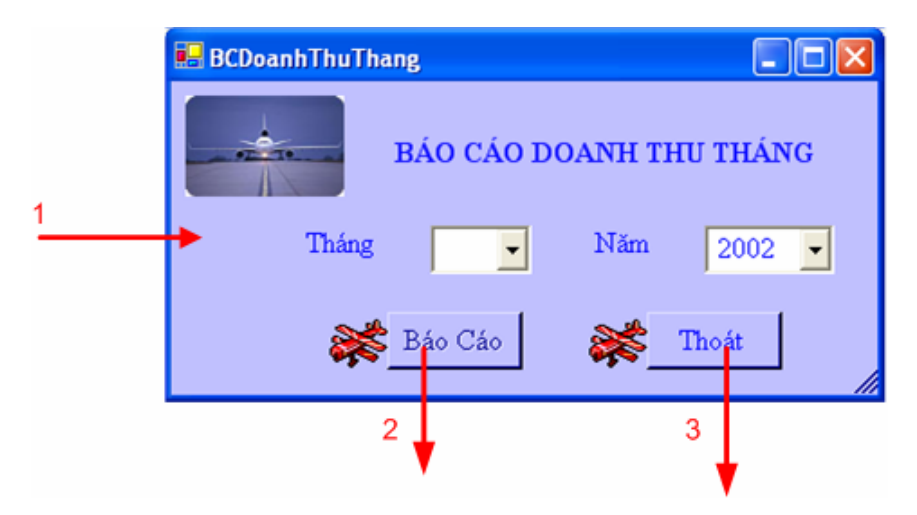

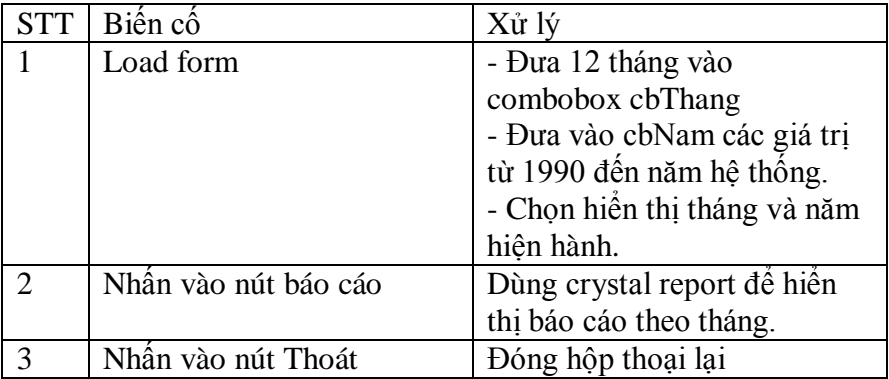

### **5.6 Màn hình "Báo cáo năm"**

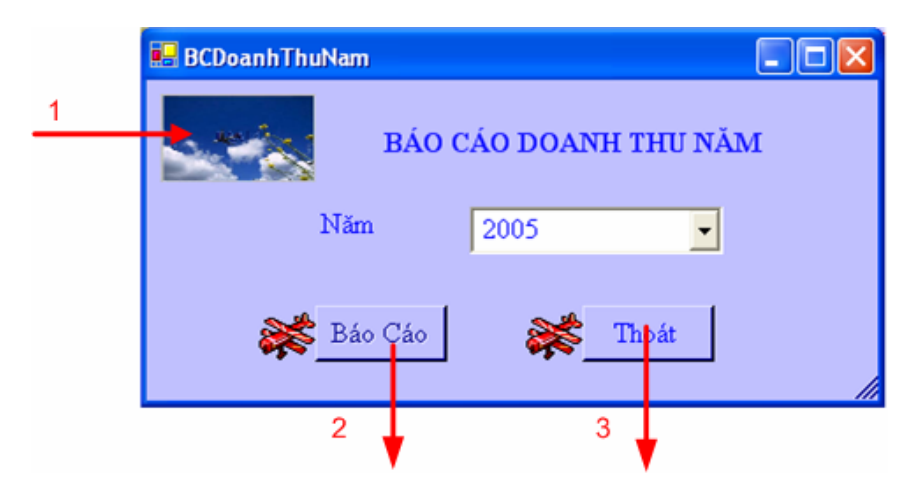

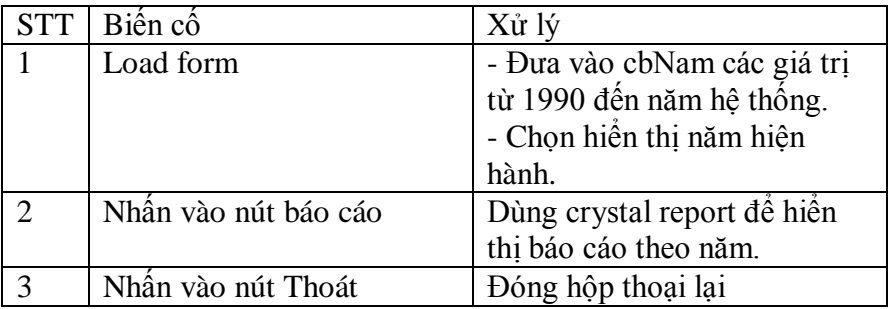

### **5.7 Màn hình "Thay đổi quy định 1"**

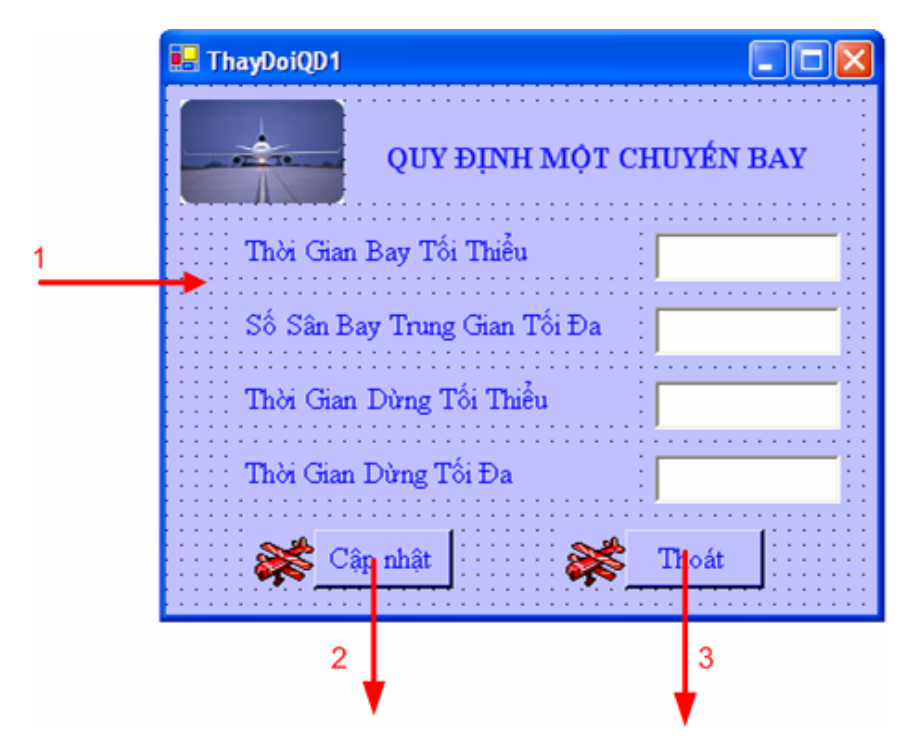

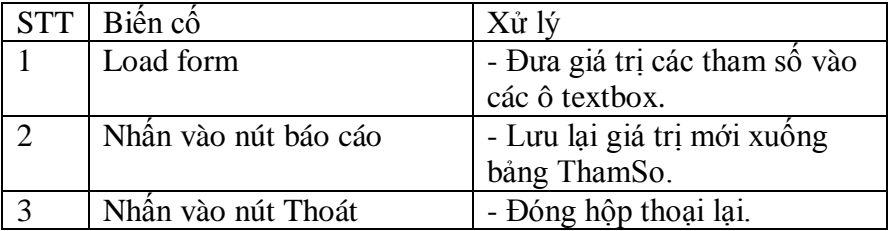

# **5.8 Màn hình "Thay Đổi Quy Định 2"**

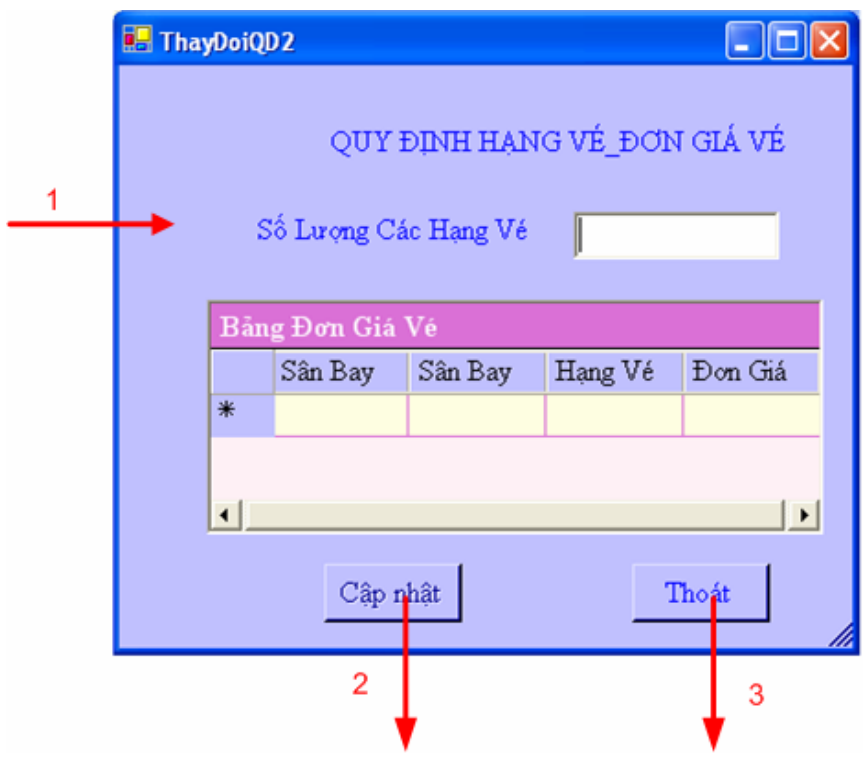

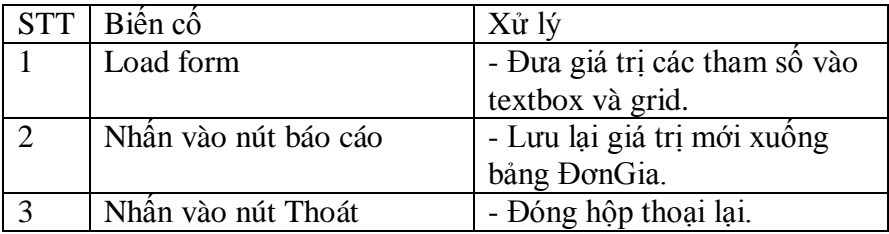

### **5.9 Màn hình "Thay Đổi Quy Định 3"**

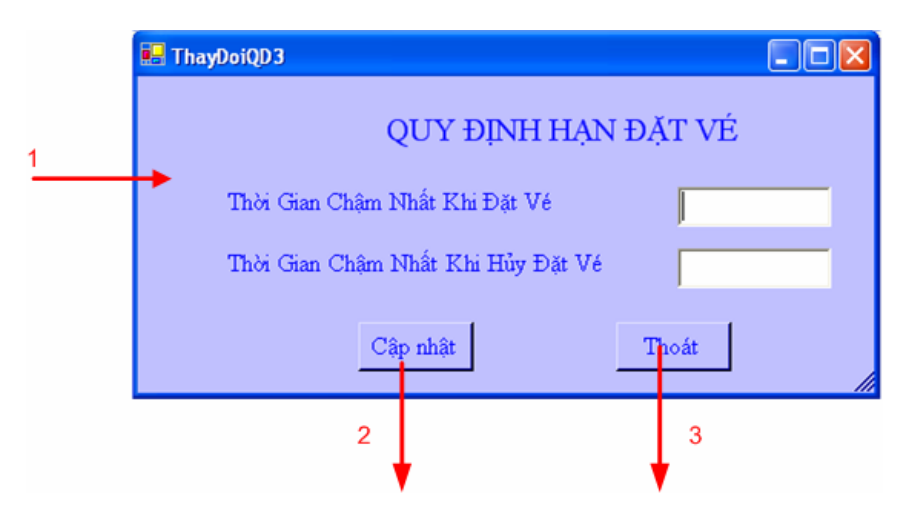

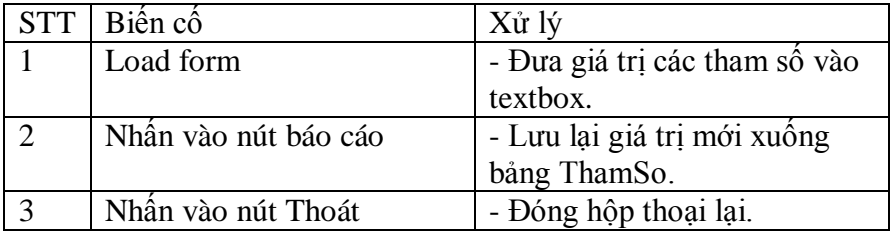

# 5.10 Màn hình "Thêm Sân Bay"

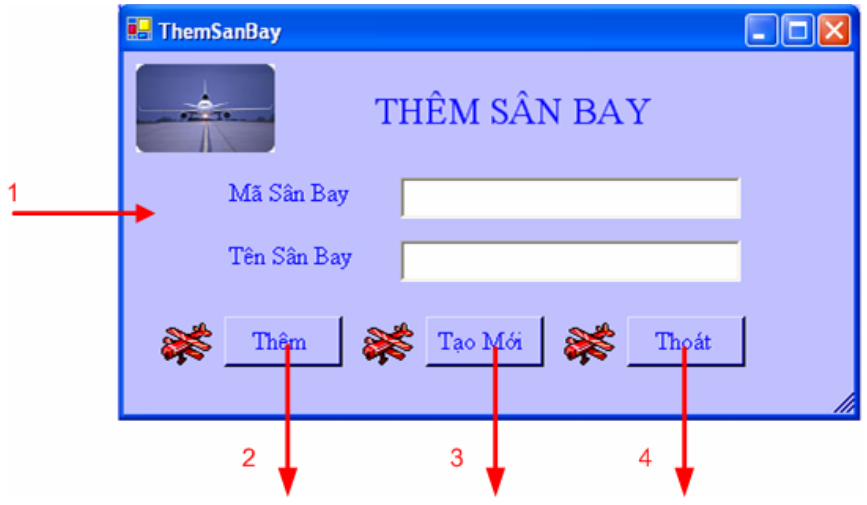

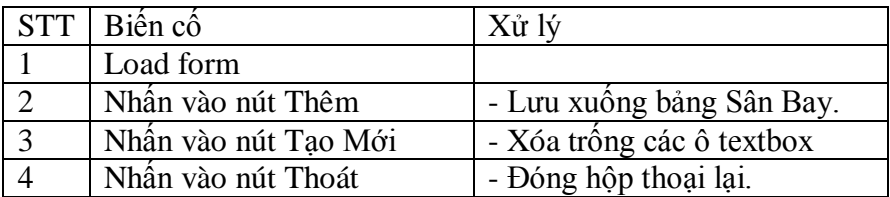

### **5.11 Màn hình "Thêm Tuyến Bay"**

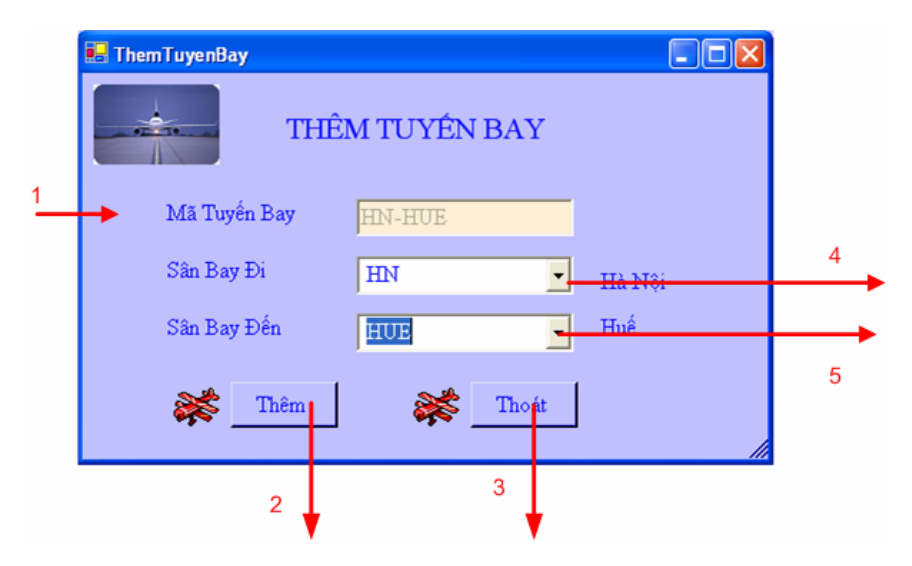

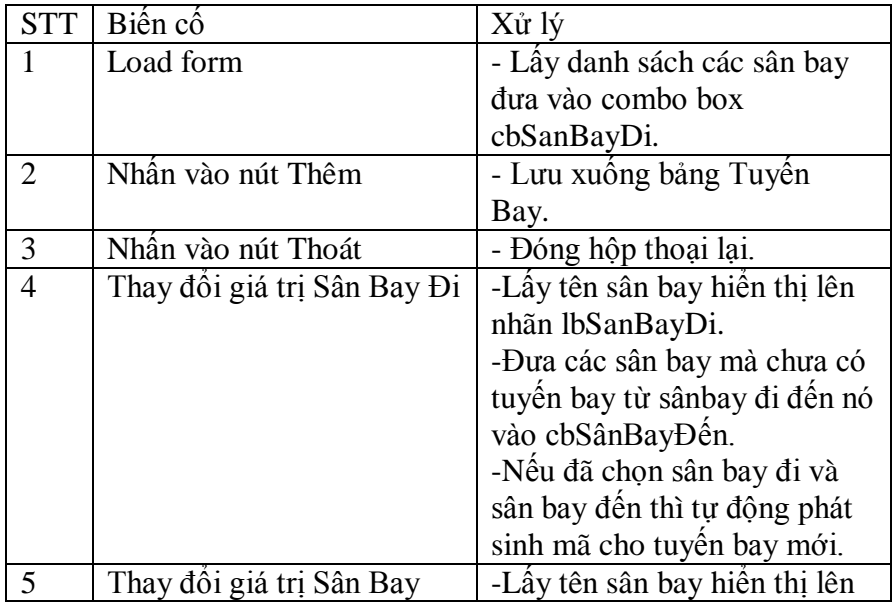

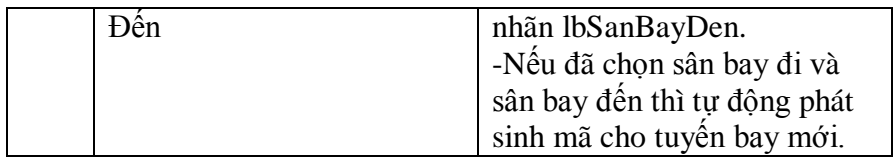

### **5.12 Màn hình "Quản Lý Sân Bay"**

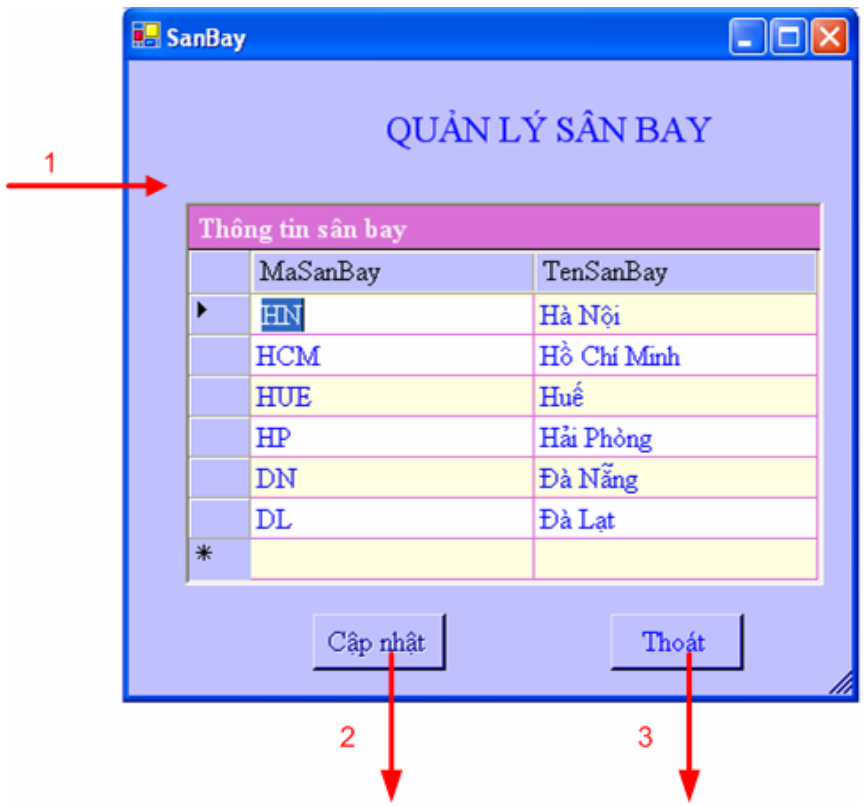

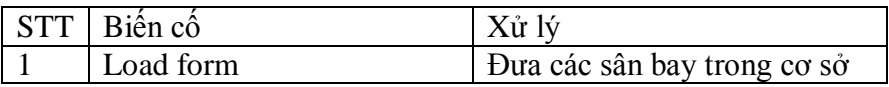

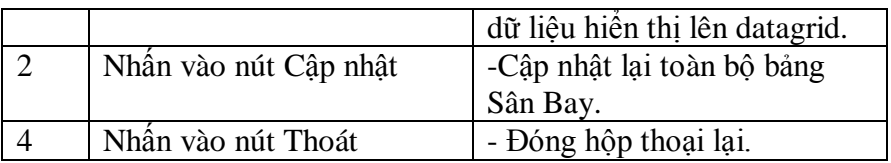

# **5.13 Màn hình "Quản Lý Tuyến Bay"**

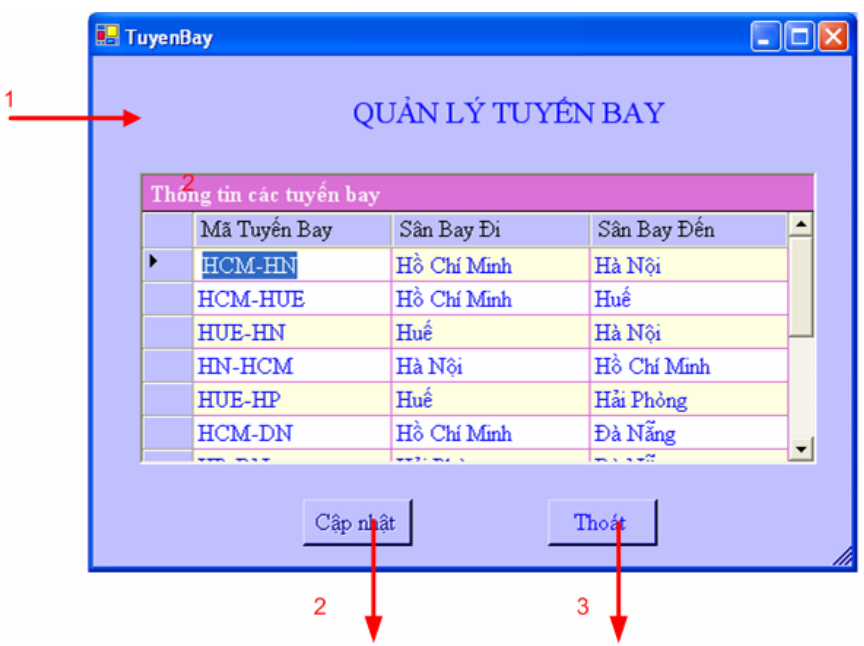

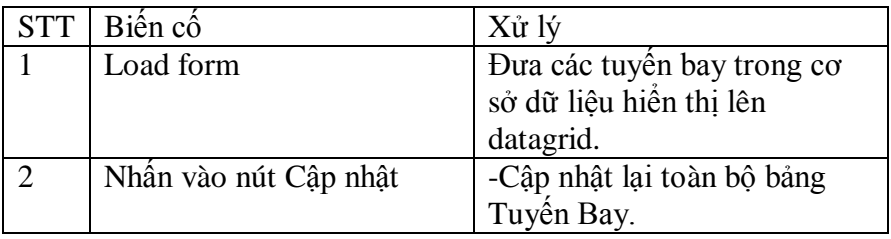

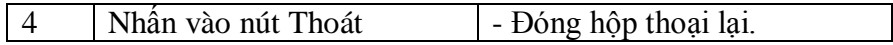

# **5.14 Màn hình "Quản Lý Chuyến Bay"**

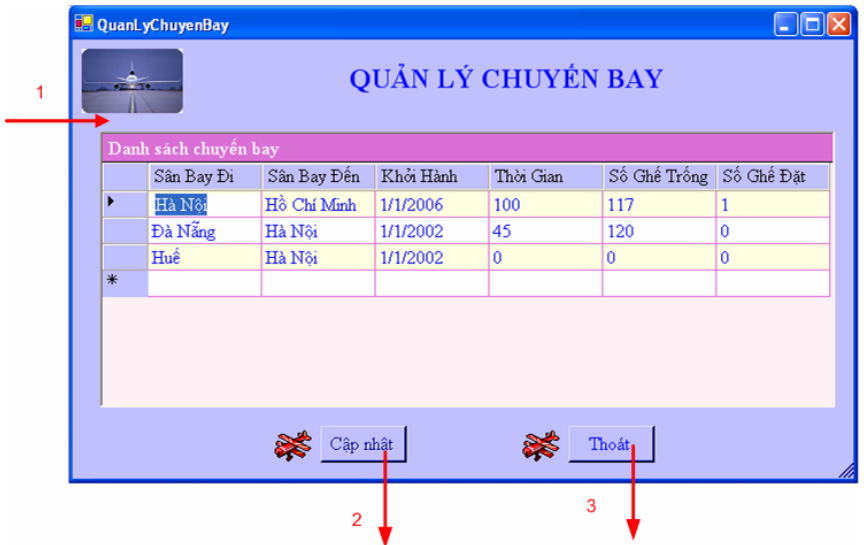

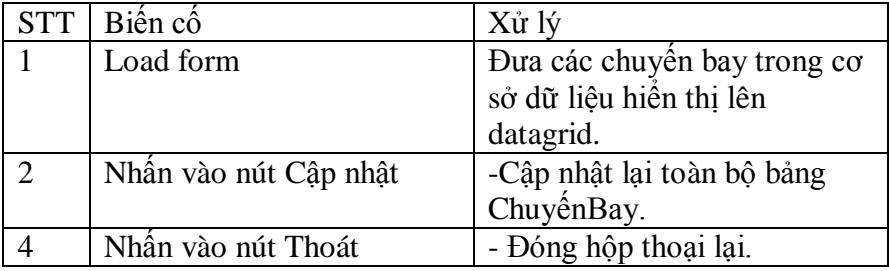